# **UNIVERSITA DEGLI STUDI DI GENOVA `**

# **SCUOLA POLITECNICA**

# **DIME**

### **Dipartimento di Ingegneria Meccanica**

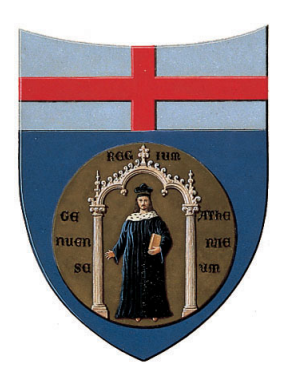

# TESI DI LAUREA IN INGEGNERIA MECCANICA

### **Progettazione aerodinamica del fondo di una monoposto di Formula1 in accordo con le nuove regole in vigore dal 2022.**

**Relatore:** Prof. Ing. Jan Oscar Pralits

**Correlatori:**

Prof. Ing. Joel Enrique Guerrero Rivas Ing. Marco Giachi

> **Allievo:** Lorenzo Bruni

Settembre 2021

### **Abstract**

The objective of this thesis is to build the *CAD* (Computer Aided Design) model of the floor (including fences) of an F1 competitor, respecting the new *FIA* technical regulations in force since 2022, and make it aerodynamically acceptable in order to improve the performance of the car.

To do this, an initial model was built that resembled the floor of the prototype shown by the FIA. Once an acceptable geometry was created, we moved on to *CFD* (Computational Fluid Dynamics) in order to analyze the parameters of interest (such as the total pressure coefficients at vertical load)

This thesis is the continuation of a work started by a colleague, Segalerba Eric, who designed and optimized the front wing and front wheel; the ultimate goal is to be able to complete the entire car in compliance with the new technical regulations.

### **Sommario**

L'obiettivo di questa tesi è quello di costruire il modello *CAD* (Computer Aided Design) del fondo (compresivo di fences) di una monoposto di F1, rispettando il nuovo regolamento tecnico FIA in vigore dal 2022, e renderlo aerodinamicamente accettabile ai fini di migliorare le prestazioni della macchina.

Per fare ciò è stato costruito un modello iniziale che assomigliasse al fondo del prototipo mostrato dalla *FIA*. Una volta creata una geometria accettabile, si è passati al *CFD* (Computational Fluid Dynamics) in modo da analizzare i parametri d'interesse (come i coefficienti di pressione totale a carico verticale) Questa tesi è il proseguimento di un lavoro iniziato da un mio collega, Segalerba Eric, il quale ha progettato e ottimizzato ala frontale e ruota anteriore; l'obiettivo finale è quello di riuscire a completatare l'intera monoposto rispettando il nuovo regolamento tecnico.

# **Ringraziamenti**

...

iv

# **Indice**

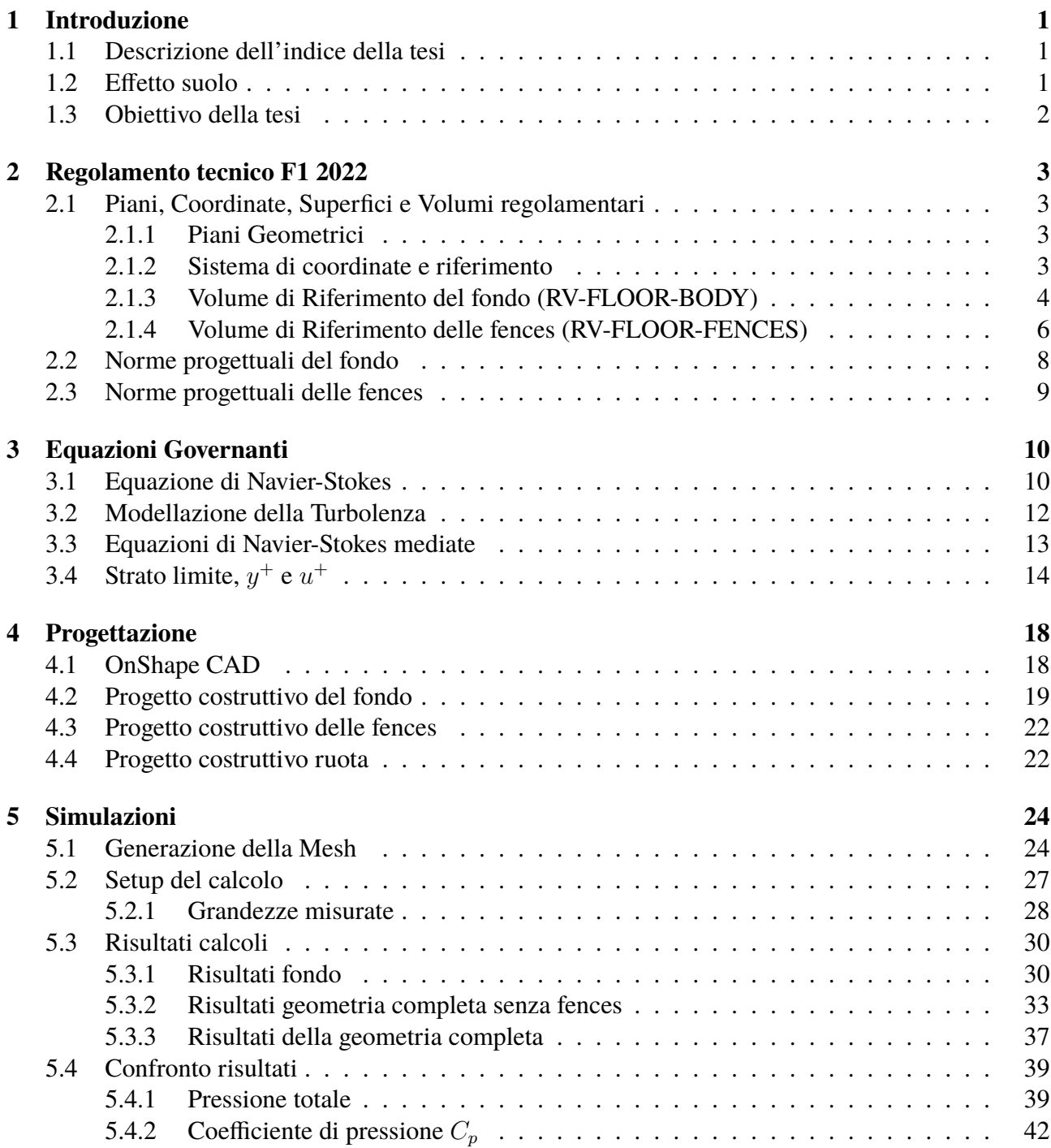

#### **6 Conclusioni 44**

# **Elenco delle figure**

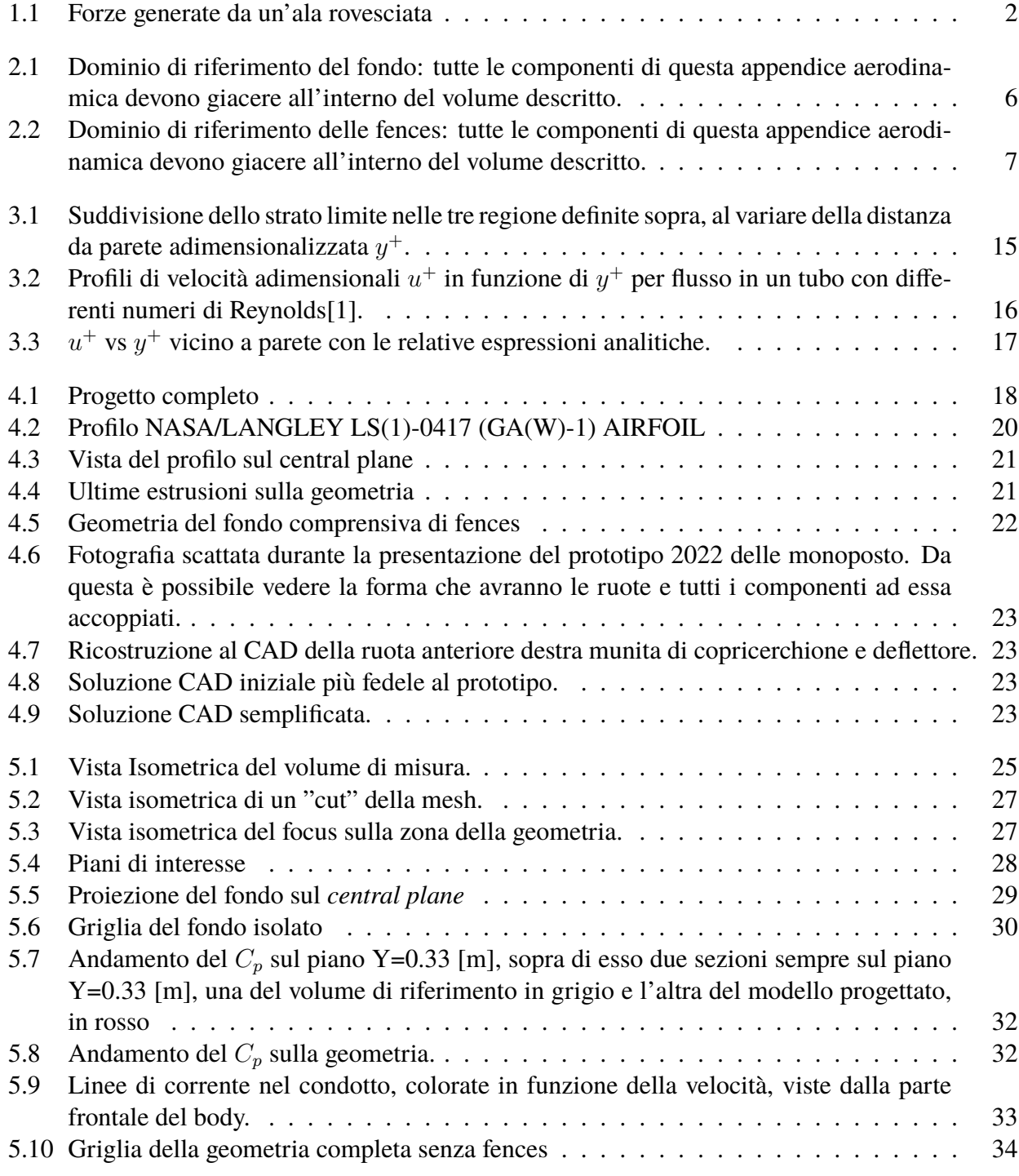

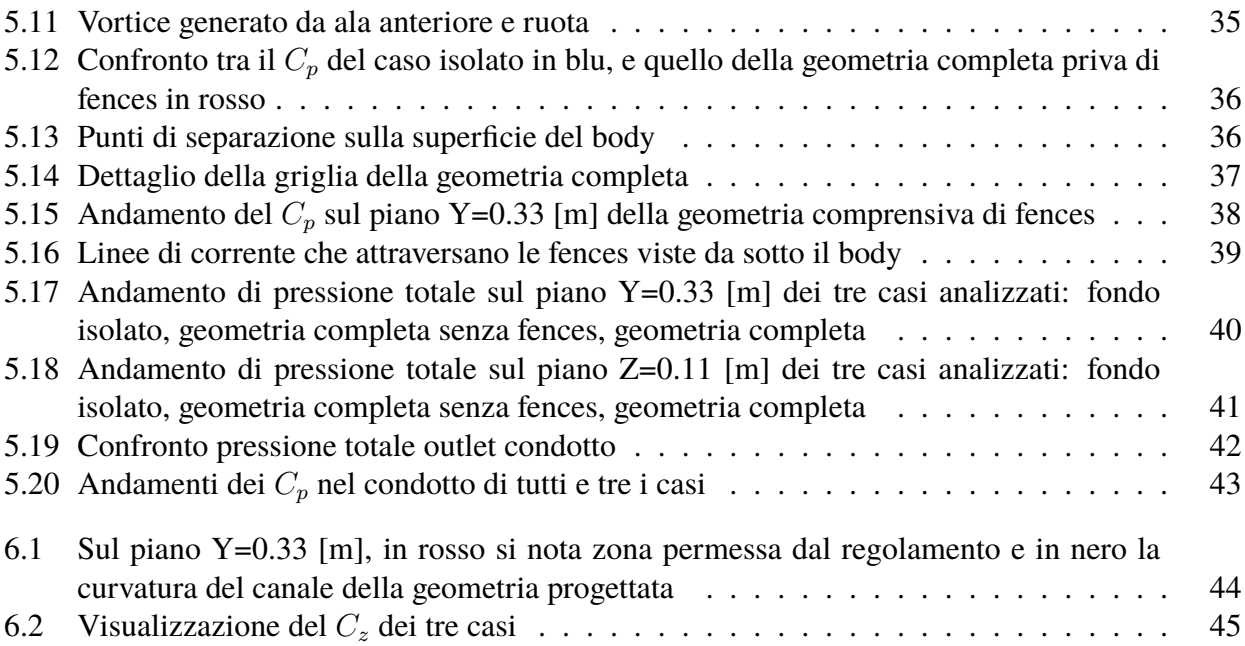

# **Elenco delle tabelle**

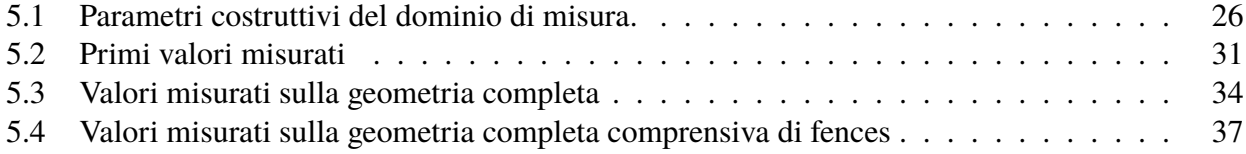

### **Nomenclature**

- $\bar{u}, \bar{v}, \bar{w}$  Velocità mediata
- $\delta_{ij}$  Delta di Kronecker
- $\epsilon$  Tasso di dissipazione della turbolenza
- $\eta$  Scala della Lunghezza per i vortici di Kolmogorov
- λ Secondo coefficiente viscoso o *Bulk viscosity*
- τ Tensore degli attriti viscosi
- D<sup>R</sup> Tensore del tasso di variazione (*Strain-rate tensor* mediato con Reynolds
- I Matrice identità
- u', v', w' Fluttuazione di velocità
- F Equazioni di N-S
- $\mathcal{L}$  Lagrangiana
- $\mu$  Viscosità dinamica
- $\mu_T$  Viscosità dinamica turbolenta
- ∇ Nabla
- $\nu$  Viscosità cinematica
- $\nu_T$  Viscosità cinematica turbolenta
- $\omega$  Tasso di dissipazione specifico della turbolenza
- $\rho$  Densità

 $\sigma_w, \sigma_{w2}, \beta, P, F_1, D, \Omega$  Coefficienti del modello di turbolenza k- $\omega$ 

- τ Attrito viscoso (*Viscous stress*)
- $\tau^R$ Tensore degli sforzi di Reynolds
- $\tau_n$  Scala del tempo per i vortici di Kolmogorov
- $\tau_W$  Attrito viscoso a parete
- $C^+$ Costante della legge logaritmica dello strato limite
- $C_Z$  Coefficiente di spinta verticale

 $C_{P_{tot}}$  Coefficiente di pressione totale applicato all'ingresso del fondo della monoposto

- k Energia cinetica turbolenta
- $l_0$  Dimensione caratteristica dei vortici di dimensione massima
- p Pressione
- q Flusso termico
- $Re_T$  Numero di Reynolds turbolento
- $S_u, S_e$  Termini sorgente
- T Temperatura
- t Tempo
- $u, v, w$  Velocità lungo gli assi x,y e z
- $u^+$ Velocità adimensionalizzata
- U<sup>τ</sup> *Shear velocity*
- $v_{\eta}$  Scala della velocità per i vortici di Kolmogorov
- $y^+$ Altezza di cella adimensionalizzata

### **Capitolo 1**

### **Introduzione**

#### **1.1 Descrizione dell'indice della tesi**

I capitoli di questo elaborato sono così strutturati:

- 1. il primo capitolo presenta l'argomento della tesi e alcuni incipit sull'effetto suolo, fulcro dell'aerodinamica del fondo. Seguirà una breve descrizione dell'obiettivo del lavoro.
- 2. il secondo capitolo descrive le geometrie di interesse per questo lavoro in accordo con il nuovo regolamento di Formula 1, scritto dalla FIA, che entrerà in vigore a partire dall'anno 2022;
- 3. il terzo capito descrive le equazioni e i principi alla base delle simulazioni numeriche *CFD* e le tecniche di modellazione della turbolenza che rendono accessibile la risoluzione di questo tipo di problemi;
- 4. il quarto capitolo descrive il processo di progettazione della geometria del fondo, attraverso il *CAD*;
- 5. il quinto capitolo descrive i passaggi necessari per passare dal modello *CAD* ad una griglia utilizzabile per il calcolo (*mesh*), in seguito vengono mostrati i risultati ottenuti dai vari calcoli, effettuandone un'analisi più dettagliata;
- 6. il sesto capitolo presenta le conclusioni dove verranno analizzati e confrontati i calcoli effettuati.

#### **1.2 Effetto suolo**

Negli anni sessanta si capí che per migliorare le prestanzioni delle vetture di Formula 1 bisognava gestire l'aerodinamica del veicolo: grazie alla forma ad ala rovesciata delle superfici della vettura si generano una forza verso il terreno che migliora la stabilita e la tenuta di strada, e una forza che ` si oppone al moto del veicolo. Queste due forze sono la deportanza (portanza negativa) e il drag (resistenza all'avanzamento).

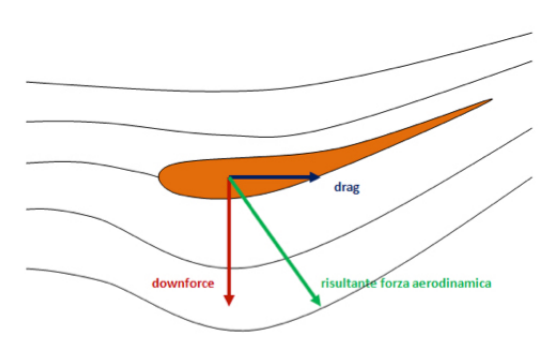

Figura 1.1: Forze generate da un'ala rovesciata

Con il nuovo regolamento tecnico del 2022, tornerà in gioco il cosiddetto effetto suolo: tale tecnologia è stata già utilizzata in passato: fu introdotta da Lotus nella metà degli anni '70 e usata fino ai primi anni '80, quando venne proibita.

La caratteristica dominante è il campo di bassa pressione che si genera tra veicolo e suolo, causato da una forte accelerazione del flusso, portando un importante aumento di deportanza. Il fondo quindi sfrutta il principio di Venturi, secondo il quale un fluido che si muove in un condotto aumenta o diminuisce la propria pressione al variare della velocità. Una grandezza importante è anche l'altezza da terra del condotto, aumentandola si andrebbe a ridurre l'effetto suolo, avendo un peggioramento sulle prestazioni. L'aumento di deportanza (portanza negativa) e dovuto alla forma di ala rovesciata ` del condotto, effetto opposto a quello di un'ala di un aereo.

Questo cambiamento radicale apportato dalla *FIA* (Federazione Internazionale dell'Automobile) al regolamento tecnico, è motivato dalla volontà di rendere le vetture meno sensibili alla scia, dato che il flusso in uscita dall'automobile sarà molto più pulito, e quindi favorire sorpassi e di conseguenza lo spettacolo della gara.

#### **1.3 Obiettivo della tesi**

L'obiettivo di questa tesi è quello di progettare l'aerodinamica del fondo per una monoposto di Formula 1 interpretando i vincoli imposti dal nuovo regolamento tecnico in vigore dal 2022: verra progettata ` la geometria al *CAD* e successivamente verranno effettuate simulazioni numeriche *CFD*, al fine di analizzare l'aerodinamica della geometria progettata.

Una volta completata la geometria e i calcoli sul fondo isolato, ne verranno effettuati ulteriori riprendendo il lavoro effettuato dal mio collega Eric Segalerba, il quale ha progettato e ottimizzato l'aerodinamica di ala anteriore e ruota, andando a valutare la vettura quasi completa (quasi in quanto manca ancora l'ala posteriore, che sara oggetto di un lavoro futuro). `

### **Capitolo 2**

### **Regolamento tecnico F1 2022**

Il nuovo regolamento tecnico  $[2]$ , che entrerà in vigore a partire dal 2022, stravolge le vecchie normative, andando a definire nuovi vincoli soprattutto per quanto riguarda le varie parti della vettura e la loro aerodinamica.

In questo capitolo sono:

- riportati e descritti tutti i piani ed i sistemi di coordinate necessari per identificare le regioni di spazio in cui sono descritti i volumi entro cui devono essere contenute le diverse componenti di fondo e fences;
- selezionate e riportate solo le normative tecniche costruttive riguardanti gli elementi interessati da questo studio.

#### **2.1 Piani, Coordinate, Superfici e Volumi regolamentari**

#### **2.1.1 Piani Geometrici**

- Piano di riferimento *Reference Plane*: il piano di riferimento e definito come quel piano ` orizzontale che giace alla base della parte sospesa della macchina;
- Piano di simmetria *Central plane*: il piano di simmetria e un piano ortogonale al piano di ` riferimento e allineato con la direzione di movimento dell'auto. Rappresenta quel piano rispetto al quale l'automobile è simmetrica.

#### **2.1.2 Sistema di coordinate e riferimento**

Il sistema di riferimento degli assi adottato è quello Cartesiano destrorso  $(X, Y, Z)$  definito come segue:

• l'asse X punta la direzione del moto, ed e parallelo alla retta che si forma dall'intersezione dei ` piani di riferimento e simmetria dell'auto; a seconda dell'elemento analizzato, ha origine in posizioni differenti, ciascuna delle quali è identificata da un pedice che segue la lettera X, ad esempio:

$$
X_F = 0 \text{ [mm]} e X_R = 0 \text{ [mm]}
$$

identificano l'origine dell'asse X relativo al sistema di coordinate delle ruote anteriori (*Front*) e posteriori (*Rear*), per i quali l'asse X attraversa la loro origine e lì assume il valore 0. La distanza tra questi due punti identifica il passo, il regolamento lascia questo dato a libera scelta: e stato scelto un passo 3600 [mm], ovvero un valore tipico per queste vetture; `

- $\bullet$  l'asse Y è normale all'asse X, è parallelo al piano di riferimento e punta verso il lato destro dell'auto. Y=0 [mm] è definito in modo da giacere sul piano di simmetria;
- $\bullet$  l'asse Z è ortogonale al piano di riferimento, punta verso l'alto e Z=0 [mm] è definito in modo da giacere sul piano stesso.

#### **2.1.3 Volume di Riferimento del fondo (RV-FLOOR-BODY)**

Il fondo deve giacere all'interno del Volume di Riferimento a lui associato. Questo volume e costruito ` come segue:

- 1. sul piano che giace su  $Z=0$  [mm] è definita una superficie racchiusa tra i seguenti elementi (i valori indicati sono tutti in mm):
	- una linea tra  $[X_F=650, 0]$ ,  $[X_B=450, 0]$ ;
	- una linea tra  $[X_R=450, 0]$ ,  $[X_R=450, 365]$ ;
	- un arco minore di raggio costante che si estende da [ $X_R$ =450, 365] a [ $X_R$ =-350, 430] e tangente a X in  $[X_R=450, 365]$ ;
	- un arco minore di raggio costante che si estende da [ $X_F$ =2000, 590] a [ $X_R$ =-350, 430] e tangente a X in  $[X_F = 2000, 590]$ ;
	- un arco minore di raggio costante che si estende da [ $X_F$ =2000, 590] a [ $X_F$ =960, 685] e tangente a X in  $[X_F = 2000, 590]$ ;
	- un arco minore di raggio costante di 2000 [mm] che si estende da [ $X_F$ =650, 0] a [ $X_F$ =960, 685] con centro di curvatura con  $X_F$  ; 960.
- 2. una volta che la superficie descritta sopra è completamente definita, viene estrusa fino alla coordinata Z=450 [mm];
- 3. sul piano  $Y=0$  [mm] (quindi sul piano di simmetria), una superficie è costruita come segue:
	- una linea tra  $[X_R = -450, 50]$ ,  $[X_R = 450, 200]$ ;
	- una linea tra  $[X_F=2000, 50]$ ,  $[X_R=-450, 50]$ ;
	- un arco minore di raggio costante che si estende da [ $X_F$ =550, 175] a [ $X_F$ =2000, 50] e tangente a X in  $[X_F=2000, 50]$ .
- 4. una volta costruita questa superficie, essa viene estrusa da Y=0 mm fino a Y=800 [mm];
- 5. di questi due volumi si terra solo quanto risulta dalla loro intersezione; `
- 6. e definito un piano passante attraverso i tre punti: `
	- $X_F = 635, 630, 42;$
	- $X_F$  = 550, 0, 25;
	- $X_F = 2200, 800, 0.$

Tutto cio che risulta essere al di sotto di questo piano viene eliminato. `

- 7. sul piano Z=0 [mm] (quindi sul piano di riferimento) e definita una superficie come segue: `
	- una linea tra  $[X_F=325, 0]$ ,  $[X_F=325, 25]$ ;
	- una linea tra  $[X_F=325, 0]$ ,  $[X_R=450, 0]$ ;
	- una linea tra  $[X_R=450, 0]$ ,  $[X_R=450, 100]$ ;
	- un arco minore di raggio costante che si estende da [ $X_F$ =325, 25] a [ $X_F$ =2100, 375] e tangente a X in  $[X_F = 2100, 375]$ ;
	- un arco minore di raggio costante che si estende da [ $X_R$ =450, 100] a [ $X_R$ =-350, 180] e tangente a X in  $[X_R=450, 100]$ ;
	- un arco minore di raggio costante che si estende da [ $X_F$ =2100, 375] a [ $X_R$ =-350, 180] e tangente a X in  $[X_F = 2100, 375]$ .
- 8. una volta definita questa superficie, essa viene estrusa da Z=0 mm fino a Z=450 [mm] e unita al volume definito in precendenza
- 9. sul piano  $Z=0$  [mm] è costruita una superficie come segue:
	- una linea tra  $[X_R = -700, 75]$ ,  $[X_R = 450, 310]$ ;
	- una linea tra  $[X_R = -700, 75]$ ,  $[X_F = 2100, 110]$ ;
	- un arco minore di raggio costante di 8000 [mm] che si estende da [ $X_F$ =325, 425] a [ $X_F$ =2100, 100] con centro di curvatura con Z positivo.
- 10. una volta costruita questa superficie, essa viene estrusa lungo Y fino a Y=800 [mm] e utilizzata per rifilare il volume definito al punto 8. La parte sopra questa estrusione viene scartata.
- 11. sul piano  $Z=0$  [mm] è definita una superficie come segue:
	- una linea tra  $[X_F=1000, 700]$ ,  $[X_F=1000, 800]$ ;
	- una linea tra  $[X_F=1000, 800]$ ,  $[X_B=.350, 800]$ ;
	- una linea tra  $[X_R = -350, 800]$ ,  $[X_R = -350, 495]$ ;
	- una linea tra  $[X_F=1000, 700]$ ,  $[X_F=2000, 700]$ ;
	- un arco minore di raggio costante che si estende da [ $X_B$ =-350, 495] a [ $X_F$ =2000, 700] e tangente a X in  $[X_F = 2000, 700]$ .
- 12. una volta costruita questa superficie, essa viene estrusa lungo Z fino a Z=450 [mm].
- 13. sul piano  $Y=0$  [mm], una superficie è costruita come segue:
	- una linea tra  $[X_R = -350, 35]$ ,  $[X_R = -700, 35]$ ;
	- una linea tra  $[X_R = -700, 35]$ ,  $[X_F = 2000, 65]$ ;
	- un arco minore di raggio costante di 3000 [mm] che si estende da [ $X_F$ =970, 325] a [ $X_F$ =2000, 65] con centro di curvatura con Z positivo.
- 14. una volta costruita questa superficie, essa viene estrusa lungo Y fino a Y=800 [mm] e utilizzata per rifilare il volume definito al punto 12. La parte al di sotto di questa estrusione viene scartata.
- 15. una volta definiti correttamente i due volumi, il volume definito al punto 14 deve essere sottratto dal volume definito al punto 10, lasciando cosi un unico volume rimanente.
- 16. è definito un piano passante attraverso i tre punti:
	- $X_F = 425, 0, 50;$
	- $X_F = 325, 0, 450;$
	- $X_F$  = 325, 25, 450.

Questo piano viene utilizzato per tagliare il volume definito in precedenza, la parte al di sotto del piano viene scartata.

Il volume RV-FLOOR-BODY è completamente definito.

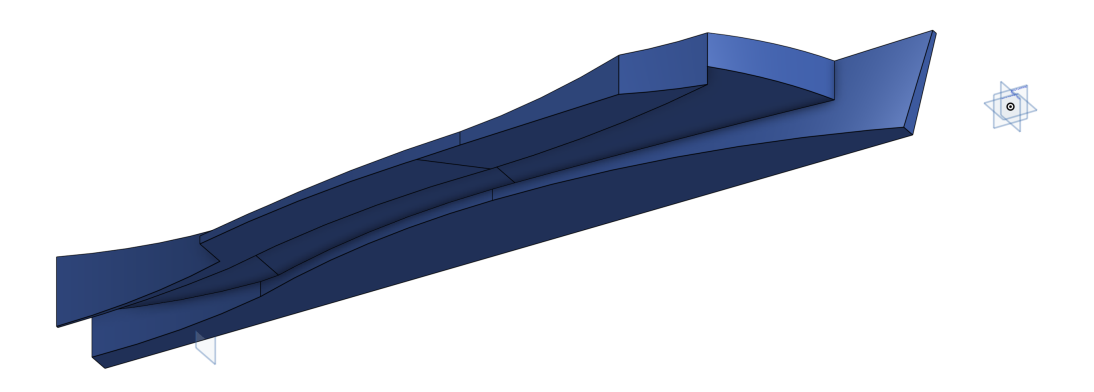

Figura 2.1: Dominio di riferimento del fondo: tutte le componenti di questa appendice aerodinamica devono giacere all'interno del volume descritto.

#### **2.1.4 Volume di Riferimento delle fences (RV-FLOOR-FENCES)**

Le fences devono giacere all'interno del Volume di Riferimento a loro associato. Questo volume è costruito come segue:

- 1. sul piano che giace su Z=0 [mm] e definita una superficie racchiusa tra i seguenti elementi (i ` valori indicati sono tutti in mm):
	- una linea tra  $[X_F=1290, 800]$ ,  $[X_F=1700, 800]$ ;
	- una linea tra  $[X_F=1700, 800]$ ,  $[X_F=1700, 0]$ ;
	- una linea tra  $[X_F=1700, 0]$ ,  $[X_F=550, 0]$ ;
- una linea tra  $[X_F = 550, 0]$ ,  $[X_F = 550, 50]$ ;
- una linea tra  $[X_F=475, 505]$ ,  $[X_F=475, 625]$ ;
- un arco minore di raggio costante di 2000 [mm] che si estende da [ $X_F$ =550, 50] a [ $X_F$ =730, 520] con centro di curvatura con  $X_F < 730$  [mm];
- un arco minore di raggio costante di 2000 [mm] che si estende da  $[X_F=1290, 800]$  a  $[X_F = 960, 685]$  con centro di curvatura con  $X_F > 960$  [mm];
- un arco minore di raggio costante di 2000 [mm] che si estende da [ $X_F$ =960, 685] a [ $X_F$ =475, 625] con centro di curvatura con  $X_F > 700$  [mm];
- un arco minore di raggio costante di 2120 [mm] che si estende da [ $X_F$ =475, 505] a [ $X_F$ =730, 520] con centro di curvatura con  $X_F > 600$  [mm];
- 2. una volta che la superficie descritta sopra è completamente definita, viene estrusa lungo Z fino alla coordinata Z=450 [mm];
- 3. una volta definita superificie al punto 13 del volume di riferimento del fondo, deve essere estrusa lungo Y fino a Y=800 [mm] e usata per rifilare il volume descritto sopra, scartando tutto il materiale sopra l'estrusione;
- 4. sul piano Y=800 [mm] è definita una linea tra  $[X_F=475, 385]$ ,  $[X_F=650, 0]$ ;
- 5. una volta costruita correttamente questa linea, essa viene estrusa lungo Y fino a  $Y=400$  [mm] e usata per rifilare il volume definito al punto 3, scartando tutto il materiale davanti all'estrusione;
- 6. una volta definito il volume, deve essere rifilato usando il piano definito al punto 6 del volume di riferimento del fondo, scartando tutto il materiale al di sotto di esso.

Il volume RV-FLOOR-FENCES è completamente definito.

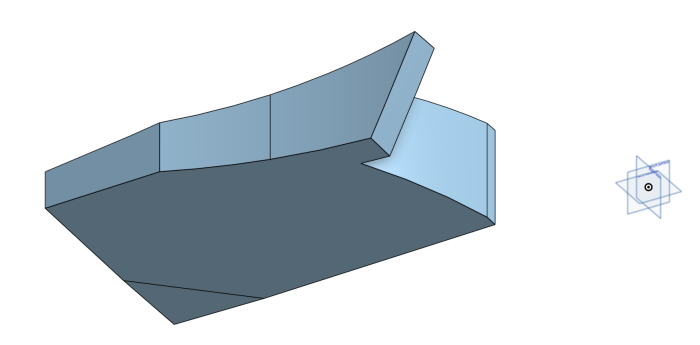

Figura 2.2: Dominio di riferimento delle fences: tutte le componenti di questa appendice aerodinamica devono giacere all'interno del volume descritto.

#### **2.2 Norme progettuali del fondo**

Le regole imposte dalla  $FIA<sup>1</sup>$  per la progettazione del fondo sono riportate in seguito: il fondo deve giacere all'interno del volume RV-FLOOR-BODY e deve completamente oscurare alcune superfici (dichiarate all'interno del regolamento). Per di piu:`

- 1. la sua superficie completa, quando intersecata con un qualsiasi piano X, deve produrre solo una sezione che sia continua, chiusa e con tutte le parti della sezione visibili dall'alto o dal basso. Queste condizioni sono soddisfatte quando si considerano entrambi i lati della vettura;
- 2. la sua superficie completa, quando intersecata con un qualsiasi piano Y, deve produrre solo una sezione che sia continua, chiusa e con tutte le parti della sezione visibili dall'alto o dal basso. A due di queste sezioni è consentito uscire dal bordo di  $Y=565$  [mm], a condizione:
	- (a) queste due sezioni non sono piu vicine di 50 [mm] l'una dall'altra su qualsiasi piano Y, ad ` eccezione di una transizione tra le due sezioni che è contenuta all'interno di due piani Y fino a 10 [mm] di distanza;
	- (b) il punto più arretrato della sezione più avanti è  $X_F = 1700$  [mm]
- 3. la sua superficie completa deve essere tangente, continua e qualsiasi raggio di curvatura concavo deve essere maggiore di 25 [mm]. Questo ad eccezione delle regioni della sua superficie che si trovano entro 60 [mm] dal punto  $[X_R, Y, Z] = [-350, 495, 0]$  e visibili dall'alto;
- 4. la sua superficie completa deve essere tangente, continua e qualsiasi raggio di curvatura concavo deve essere maggiore di 25 [mm]. Questo ad eccezione delle regioni della sua superficie che sono:
	- (a) entro 60 [mm] dal punto  $[X_R, Y, Z] = [-350, 495, 0]$  e visibili dal basso;
	- (b) entro 5 [mm] dal confine del Floor Body se visto dall'alto. Nella regione -345  $\lt X_R$ 345 questa eccezione si applica solo al di sotto di Z=65 [mm].
- 5. tutte le zone della sua superficie visibili dall'alto, fuoribordo da Y=500 [mm] e davanti a  $X_F$ =1700 [mm], devono essere visibili di lato.

Una volta che le superfici definite come Floor Body, sono state definite in conformita alle disposizioni ` del presente articolo, e consentito fissare una carrozzeria aggiuntiva alla superficie del Floor Body ` allo scopo di favorire l'attacco del flusso locale. Questi elementi devono:

- 1. essere completamente entro 10 [mm] dalla superficie del Floor Body visibile da sotto;
- 2. essere completamento entro 100 [mm] dal piano centrale dell'auto e dietro rispetto a  $X_R$ =-550 [mm];
- 3. collettivamente trovarsi in una regione non superiore a 50 [mm] quando misurata nella direzione X.

Quando l'intero fondo è completato, è possibile inserire le *Fences* all'imbocco del canale presente sotto al fondo. Le fences consentono di "espellere" e di pulire parte del flusso in arrivo da ala anteriore e ruota anteriore, anche queste devono rispettare le normative del regolamento riportate in seguito.

<sup>1</sup>Federation Internationale de l'Automobile

#### **2.3 Norme progettuali delle fences**

La carrozzeria dichiarata come "Floor Fences" deve trovarsi all'interno del volume RV-FLOOR-FENCES, precedentemente descritto. Per di più:

- 1. per ogni Floor Fence, prima deve essere definita una superficie virtuale che deve:
	- (a) essere un'unica superficie senza aperture. Qualsiasi linea retta parallela all'asse Y deve intersecare la superficie virtuale solo una volta;
	- (b) non produrre più di una curva quando intersecata con qualsiasi piano Z. In nessun punto lungo questa curva, la linea ad essa tangente può sottondere un angolo maggiore di  $50^\circ$ con l'asse X. Per la superficie virtuale la cui fence associata viene utilizzata per oscurare la superficie di riferimento, quest'angolo non deve essere maggiore di 40°;
	- (c) non produrre piu di una curva quando intersecata con qualsiasi piano X. In nessun punto ` lungo questa curva, la linea ad essa tangente può sottendere un angolo maggiore di 25° con l'asse Z. Questa curva non deve intersecare la superficie del Floor Body visibile dall'alto. Se questa curva è a  $X_F < 960$  [mm], deve intersecare il Floor Body esattamente una volta e qualsiasi parte della curva al di sopra di questa intersezione deve essere interna al Floor Body;
	- (d) non essere piu vicino di 10 [mm] in nessun punto a qualsiasi altra superficie virtuale Floor ` Fence.
- 2. una volta definita la superficie virtuale, la Floor Fence associata deve:
	- (a) racchiudere completamente l'intera superificie virtuale;
	- (b) non essere a piu di 4 [mm] di distanza dalla superficie virtuale in qualsiasi punto. `
- 3. non ci possono essere piu di quattro Floor Fences su ciascun lato del piano centrale dell'auto, una ` delle quali deve oscurare completamente la superficie di riferimento, se vista di lato. La curva prodotta dall'intersezione della superficie virtuale associata a questa Floor Fence e al Floor Body, deve essere completamento entro 5 [mm] dal bordo del Floor Body, se vista dall'alto;
- 4. una volta che ciascune Floor Fence è stata completamente definita, è consentito applicare un raccordo tra essa e il corpo del fondo, avente raggio di curvatura non superiore a 50 [mm]. Tale raccordo viene considerato parte della Floor Fence;
- 5. una volta che il Floor Body, ogni Floor Fence e ogni raccordo associato sono stati completamente definiti, il bordo della carrozzeria assemblata tra  $X_F$ =1290 [mm] e  $X_R$ =-700 [mm], visto dal basso, deve essere inferiore a Z=-35 [mm].

### **Capitolo 3**

### **Equazioni Governanti**

In questo capitolo sono:

- riportate le equazioni governanti della fluidodinamica (equazioni di Navier-Stokes) necessarie per effettuare le analisi sui corpi in esame;
- descritte le scale della turbolenza e spiegata la necessita di modellare certi fenomeni; `
- descritte le manipolazioni eseguite su queste equazioni necessarie per renderle risolvibili (e non troppo esose dal punto di vista computazionale);
- spiegata l'interazione tra il fluido e le pareti solide, e riportate le relative correlazioni;
- introdotti tutti i parametri utilizzati per confrontare i vari risultati ottenuti.

[3]

#### **3.1 Equazione di Navier-Stokes**

Le equazioni di Navier-Stokes permettono di descrivere velocità, pressione, temperatura e densità di un fluido in moto sono e la relazione tra loro. Queste equazioni sono costituite da un set di equazioni differenziali che risultano essere troppo difficili da risolvere analiticamente, ma non numericamente. Come ogni soluzione non analitica, però, il risultato trovato è affetto da un errore dovuto all'approsimazione del processo numerico.

Le equazioni di Navier-Stokes sono:

$$
\begin{cases}\n\frac{\partial \rho}{\partial t} + \nabla \cdot (\rho \mathbf{u}) = 0, \\
\frac{\partial (\rho \mathbf{u})}{\partial t} + \nabla \cdot (\rho \mathbf{u} \mathbf{u}) = -\nabla p + \nabla \cdot \tau + \mathbf{S}_u, \\
\frac{\partial (\rho e_t)}{\partial t} + \nabla \cdot (\rho e_t \mathbf{u}) = \nabla \cdot q - \nabla \cdot (p \mathbf{u}) + \tau \cdot \nabla \mathbf{u} + \mathbf{S}_e.\n\end{cases}
$$
\n(3.1)

I flussi di calore possono essere calcolati utilizzando la legge di Fourier della conduzione come segue:

$$
q_x = -k \frac{\partial T}{\partial x},\tag{3.2}
$$

$$
q_y = -k \frac{\partial T}{\partial y},\tag{3.3}
$$

$$
q_z = -k \frac{\partial T}{\partial z}.
$$
\n(3.4)

Se assumiamo che il fluido in esame è Newtoniano, gli sforzi viscosi possono essere calcolati come segue:

$$
\begin{cases}\n\tau_{xx} = \lambda (\nabla \cdot \mathbf{u}) + 2\mu \frac{\partial u}{\partial x} = \frac{2}{3} \mu \left( 2\frac{\partial u}{\partial x} - \frac{\partial v}{\partial y} - \frac{\partial w}{\partial z} \right), & \tau_{xy} = \tau_{yx} = \mu \left( \frac{\partial v}{\partial x} + \frac{\partial u}{\partial y} \right) \\
\tau_{yy} = \lambda (\nabla \cdot \mathbf{u}) + 2\mu \frac{\partial v}{\partial y} = \frac{2}{3} \mu \left( 2\frac{\partial v}{\partial y} - \frac{\partial u}{\partial x} - \frac{\partial w}{\partial z} \right), & \tau_{xz} = \tau_{zx} = \mu \left( \frac{\partial w}{\partial x} + \frac{\partial u}{\partial z} \right) \\
\tau_{zz} = \lambda (\nabla \cdot \mathbf{u}) + 2\mu \frac{\partial w}{\partial z} = \frac{2}{3} \mu \left( 2\frac{\partial w}{\partial z} - \frac{\partial u}{\partial x} - \frac{\partial v}{\partial y} \right), & \tau_{yz} = \tau_{zy} = \mu \left( \frac{\partial w}{\partial y} + \frac{\partial v}{\partial z} \right)\n\end{cases}
$$
\n(3.5)

Nelle espressioni dell'attrito viscoso normale  $\tau_{xx}, \tau_{yy}, \tau_{zz}$ , la variabile  $\lambda$  prende il nome di secondo coefficiente di viscosità. Se si utilizza l'ipotesi di Stokes $^1$  esso si può approssimare come segue:

$$
\lambda = -\frac{2}{3}\mu\tag{3.6}
$$

Fino a questo punto ci sono 5 equazioni e 7 variabili. Per chiudere il sistema è necessario trovare altre 2 incognite, determinando la relazione che esiste tra quelle termodinamiche  $(p, \rho, T, e_t)$ ; questa relazione si trova scegliendo l'energia interna  $e_i$  e la densità  $\rho$  come due variabili termodinamiche indipendenti, ottenendo quindi:

$$
p = p(e_i, \rho), \qquad T = T(e_i, \rho).
$$
 (3.7)

Aggiungendo queste due ulteriori relazioni il sistema di equazioni è chiuso, avendo 7 equazioni e 7 variabili.

Le equazioni scritte fin'ora, unite con le appropriate condizioni al contorno e iniziali, governano il moto di un fluido viscoso Newtoniano comprimibile.

Le equazioni così scritte, se risolvibili analiticamente, permettono di descrivere tutte le scale della turbolenza sia nello spazio che nel tempo; l'obiettivo ora e quello di aggiungere dei modelli di tur- ` bolenza in modo da evitare tale soluzione. Cio si vuole fare per rendere la soluzione meno costosa ` computazionalmente.

Un'ulteriore semplificazione può essere aggiunta considerando che, se un gas ha un numero di Mach inferiore a 0.3, si può assumere che la densità  $\rho$  sia costante (ipotesi di flusso incomprimibile), ottenendo quindi:

$$
\begin{cases} \nabla \cdot (\mathbf{u}) = 0, \\ \n\frac{\partial u}{\partial t} + \nabla \cdot (\mathbf{u}\mathbf{u}) = \frac{-\nabla p}{\rho} + \nu \nabla^2 \mathbf{u}. \n\end{cases} \tag{3.8}
$$

Nonostante le semplificazioni, da un punto di vista matematico la complessita` e la stessa, ma elimi- ` nando alcune variabili si ottiene un risparmio di memoria

 $1$ Questa ipotesi è sempre valida eccetto che nel caso di temperature e pressioni estremamente alte.

#### **3.2 Modellazione della Turbolenza**

La maggior parte delle applicazioni fluidodinamiche devono confrontarsi con flussi turbolenti, tuttavia una loro definizione precisa è difficile ed è invece più semplice descriverli elencando alcune caratteristiche distintive tipo l'irregolarità e la casualità. Queste caratteristiche rendono complicato seguire un approccio deterministico per risolvere i problemi turbolenti. Un altra caratteristica distintiva di questo tipo di flussi è la diffusività che porta ad un rapido miscelamento quindi ad un rapido trasporto di quantita di moto, calore e massa. I flussi turbolenti solitamente si hanno ad elevati numeri di Reynolds, ` come ad esempio quello del caso in esame.

Tutti i flussi turbolenti sono intrinsecamente dissipativi e questo processo si puo osservare se si prende ` in considerazione la cascata energetica di Kolmogorov: questa ci permette di osservare il processo che porta al trasferimento dell'energia cinetica dai vortici di grande scala verso quelli di scala via via decrescente ed infine, una volta che si è giunti alla scala più piccola (quella dei vortici di Kolmogorov), alla dissipazione in calore a causa della viscosità molecolare.

E possibile stimare le dimensioni dei vortici di scala minore attraverso l'analisi dimensionale. ´

Dalle ipotesi di Kolmogorov si può riassumere che il moto dei vortici di dimensione più piccola dipende da 2 grandezze:

• il tasso a cui il vortici di dimensione maggiore forniscono energia

$$
\epsilon = -\frac{dk}{dt},
$$

• la viscosità cinematica  $\nu$ .

Una volta stabilito che  $\epsilon$  ha  $L^2T^{-3}$  come unità di grandezza, e  $\nu$  ha  $L^2T^{-1}$ , è possibile derivare la scale di Kolmogorov:

- 1. *η* → scala di Lunghezza;
- 2.  $\tau \rightarrow$  scala del Tempo;
- 3.  $v \rightarrow$  scala della Velocità.

Utilizzando l'analisi dimensionale si puo risalire alle relazioni che determinano le scale dei vortici di ` Kolmogorov:

1.  $\eta =$  $\sqrt{\nu^3}$  $\epsilon$  $\bigwedge^{1/4}$ ; 2.  $\tau_{\eta} = \left(\frac{\nu}{2}\right)$  $\epsilon$  $\big)^{1/2};$ 3.  $v_{\eta} = (\nu \epsilon)^{1/4}$ .

Queste sono indicativamente le scale più piccole della turbolenza, alla quale l'energia è dissipata. Sempre attraverso l'analisi dimensionale è possibile correlare il tasso di dissipazione  $\epsilon$  con l'energia cinetica turbolenta  $k^2$  attraverso:

$$
\epsilon \sim \frac{k^{3/2}}{l_0},\tag{3.9}
$$

<sup>2</sup>L'energia cinemtica turbolenta è definita come:  $k = \frac{1}{2}$ 2  $\left(\overline{u'^2} + \overline{v'^2} + \overline{w'^2}\right).$  dove  $l_0$  è la dimensione caratteristica dei vortici di dimensione maggiore; infine il rapporto tra le scale di lunghezza massima e minima puo essere espresso come: `

$$
\frac{l_0}{\eta} = \frac{k^2}{\epsilon \nu} = Re_T^{3/4}.
$$
\n(3.10)

E' quindi chiaro che per risolvere correttamente tutte le scale della turbolenza è necessario un dominio di calcolo molto fitto e quindi con un costo computazionale estremamente elevato. Questo prende il nome di DNS (*Direct Numerical Simulation*), un approccio che non viene preso nelle applicazioni industriali poiche richiede grandi risorse e molto tempo. `

Quindi è necessario trovare un modello matematico che sia in grado di prevedere la turbolenza con un certo grado di accuratezza. Un approccio consiste nel mediare le equazioni di Reynolds, ossia di scomporle in una parte media ed una fluttuante. Procedere in questo modo permette di risolvere solo l'andamento medio del flusso e quindi delle equazioni di Navier-Stokes, mentre la parte fluttuante del flusso, ossia quella che descrive la turbolenza viene mediata e risolta utilizzando dei modelli di turbolenza.

#### **3.3 Equazioni di Navier-Stokes mediate**

I flussi turbolenti sono caratterizzati da fluttuazioni istantanee di velocità, pressione e delle quantità trasportate; nella maggior parte delle applicazioni ingegneristiche, però, non c'è interesse nel risolvere le fluttuazioni istantanee. Per evitare di risolvere le fluttuazioni istantanee (o piccole scale della turbolenza), si possono utilizzare due metodi:

- mediazione di Reynolds (*RANS Reynolds Averaged Navier Stokes*):
	- **–** tutte le scale della turbolenza sono modellate;
	- **–** puo essere 2D e 3D; `
	- **–** puo essere stazionario o instazionario; `
- filtrazione:
	- **–** risolve i vortici di grande scala e modella quelli di piccola scala;
	- **–** intrinsecamente 3D e instazionario.

Entrambi questi metodi introducono dei termini addizionali nelle equazioni governanti, i quali devono essere modellati; l'obiettivo finale della modellazione di turbolenza e quello di trovare le equazioni di ` chiusura per modellare questi termini addizionali.

Le equazioni dei modelli di turbolenza contengono sempre una parte di empiricismo e risulta necessario calibrarli osservando la soluzione fisica.

Nell'equazione 3.11 si possono vedere da sinistra a destra rispettivamente: le equazioni di Navier-Stokes e le equazioni governanti che si ottengono dalla mediazione di Reynolds e che si utilizzano nel caso dei modelli di turbolenza RANS.

$$
\begin{cases} \nabla \cdot (\mathbf{u}) = 0 \\ \frac{\partial \mathbf{u}}{\partial t} + \nabla \cdot (\mathbf{u}\mathbf{u}) = \frac{-\nabla p}{\rho} + \nu \nabla^2 \mathbf{u} \end{cases}, \begin{cases} \nabla \cdot (\bar{\mathbf{u}}) = 0 \\ \frac{\partial \bar{\mathbf{u}}}{\partial t} [{}^3] + \nabla \cdot (\bar{\mathbf{u}} \bar{\mathbf{u}}) = \frac{-\nabla p}{\rho} + \nu \nabla^2 \bar{\mathbf{u}} - \nabla \cdot (\bar{\mathbf{u}}' \mathbf{u}') [{}^4] \end{cases}
$$
(3.11)

Le equazioni RANS possono essere riscritte come segue:

$$
\begin{cases} \nabla \cdot (\bar{\mathbf{u}}) = 0 \\ \frac{\partial \bar{\mathbf{u}}}{\partial t} + \nabla \cdot (\bar{\mathbf{u}} \bar{\mathbf{u}}) = \frac{-\nabla p}{\rho} + \nu \nabla^2 \bar{\mathbf{u}} + \frac{1}{\rho} \nabla \cdot \tau^R \end{cases}
$$
(3.12)

Dove  $\tau^R$  è il tensore degli sforzi viscosi di Reynolds (*Reynolds Stress Tensor*) e può essere scritto come:

$$
\tau^{R} = -\rho \left( \overline{\mathbf{u}' \mathbf{u}'} \right) = \begin{pmatrix} \rho \overline{u' u'} & \rho \overline{u' v'} & \rho \overline{u' w'} \\ \rho \overline{v' u'} & \rho \overline{v' v'} & \rho \overline{v' w'} \\ \rho \overline{w' u'} & \rho \overline{w' v'} & \rho \overline{w' w'} \end{pmatrix}
$$
(3.13)

Il tensore di Reynolds serve per correlare le fluttuazioni di velocità; nella CFD (Computational Fluid *Dynamics*), però, non si vogliono risolvere le fluttuazioni di velocità poichè questo implica delle mesh<sup>5</sup> molto fini e dei piccoli time-step (avanzamenti di tempo); l'approccio di RANS e URANS e quello ` di modellare nel modo appropriato questo termine, mentre il resto dei termini che compaiono nelle equazioni governanti possono essere ricavati dal flusso medio.

Per modellare il tensore di Reynolds (RSM), l'approccio più largamente impiegato consiste nell'utilizzare l'ipotesi di Boussinesq (eq. 3.14); questa ipotesi afferma che il tensore di Reynolds è proporzionale al tensore medio degli sforzi viscosi moltiplicato per una costante (che prenderà il nome di viscosita turbolenta). Questa ipotesi, quindi, semplifica il processo di modellazione dal trovare i sei ` valori matrice dell'RSM, al determinare un valore appropriato della viscosità turbolenta  $\mu_T$ .

$$
\tau^{R} = -\rho \left( \overline{\mathbf{u}'\mathbf{u}'} \right) = 2\mu_{T} \overline{\mathbf{D}}^{R} - \frac{2}{3}\rho k \mathbf{I} = \mu_{T} \left[ \nabla \overline{\mathbf{u}} + \left( \nabla \overline{\mathbf{u}}^{T} \right) \right] - \frac{2}{3}\rho k \mathbf{I}
$$
 (3.14)

dove  $\overline{\mathrm{D}}^R$  è il tensore mediato degli sforzi viscosi,  $\mathrm I$  è la matrice identità,  $k$  è l'energia cinetica turbolenta ed infine  $\mu_T$  è viscosità turbolenta.

Richiamiamo ora l'espressione delle RANS (eq.3.12)e sostituiamo al suo interno la relazione che si ottiene dall'ipotesi di Boussinesq (eq.3.14); si ottiene quanto segue:

$$
\begin{cases} \nabla \cdot (\bar{\mathbf{u}}) = 0 \\ \frac{\partial \bar{\mathbf{u}}}{\partial t} + \nabla \cdot (\bar{\mathbf{u}} \bar{\mathbf{u}}) = -\frac{1}{\rho} \left( \nabla \bar{p} + \frac{2}{3} \rho k \delta_{ij} \right) + \nabla \cdot \left[ \frac{1}{\rho} (\mu + \mu_t) \nabla \bar{\mathbf{u}} \right] \end{cases}
$$
(3.15)

Il problema ora consiste nel calcolare la viscosità turbolenta  $\mu_t$  nell'equazione della quantità di moto (seconda equazione nel sistema di eq.3.15); questo si puo fare utilizzando diversi modelli e nel caso ` in esame verrà utilizzato il modello  $k - \omega$  SST.

#### **3.4** Strato limite,  $y^+$  e  $u^+$

Su ciascuna parete solida, a causa della viscosita dei fluidi, si sviluppa uno strato limite, e questo si ` puo suddividere in tre regioni distinte: `

• sottostrato laminare, o *viscous sublayer*, dominato dagli effetti viscosi;

 $3$ Questo termine è diverso da zero nel caso delle URANS, mentre è zero per le RANS.

 $4$ Questo termine è il tensore degli stress di Reynolds ed è il termine che deve essere modellato.

<sup>5</sup>Le mesh consistono in delle discretizzazioni dello spazio, necessarie in quanto, come gia accenato, la soluzione delle ` equazioni di Navier-Stokes e numerica e necessita dunque di volumi discreti in cui calcolare la soluzione. `

- strato di *buffer* dove gli effetti viscosi ed inerziali sono equamente importanti;
- strato inerziale, o *log-law layer*, dove sono gli effetti inerziali a dominare.

L'appartenenza ad una regione piuttosto che un'altra dipende, e viene identificata, dal valore di una grandezza chiamata  $y^+$  che rappresenta una distanza normale dalla parete, adimensionalizzata. La sua espressione è:

$$
y^+ = \frac{y \cdot u_\tau}{\nu},\tag{3.16}
$$

dove  $u_{\tau}$  ha la seguente espressione:

$$
u_{\tau} = \sqrt{\tau_w/\rho}.\tag{3.17}
$$

La suddivisione dello strato limite può essere visualizzata nella figura 3.1.

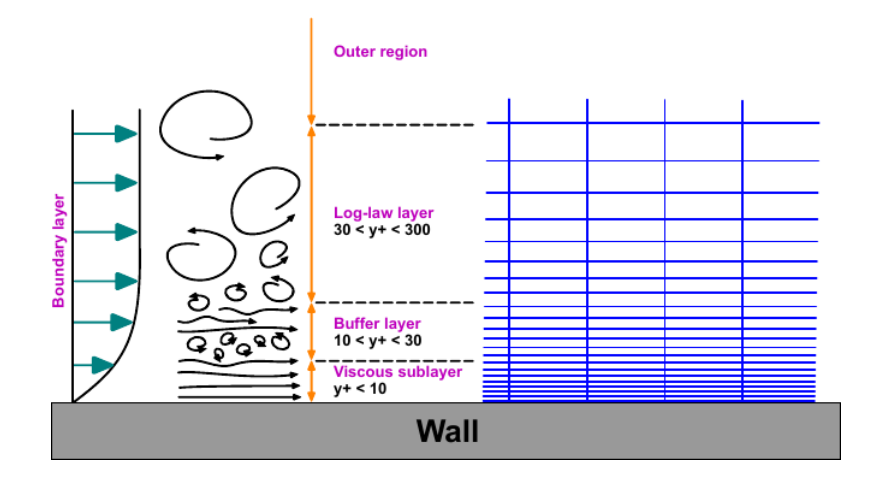

Figura 3.1: Suddivisione dello strato limite nelle tre regione definite sopra, al variare della distanza da parete adimensionalizzata  $y^+$ .

Vicino alla parete è valida una correlazione empirica che lega due grandezze: la distanza  $y^+$  già descritta, e  $u^{+}$  ossia la velocità adimensionalizzata. Infatti sperimentalmente si trova che se vengono effettuate misure di velocita a diverse distanze dalla parete e queste vengono adimensionalizzate ` per ottenere rispettivamente  $y^+$  e  $u^+$ , i punti ricadranno sempre sulla curva empirica detta "legge di parete".

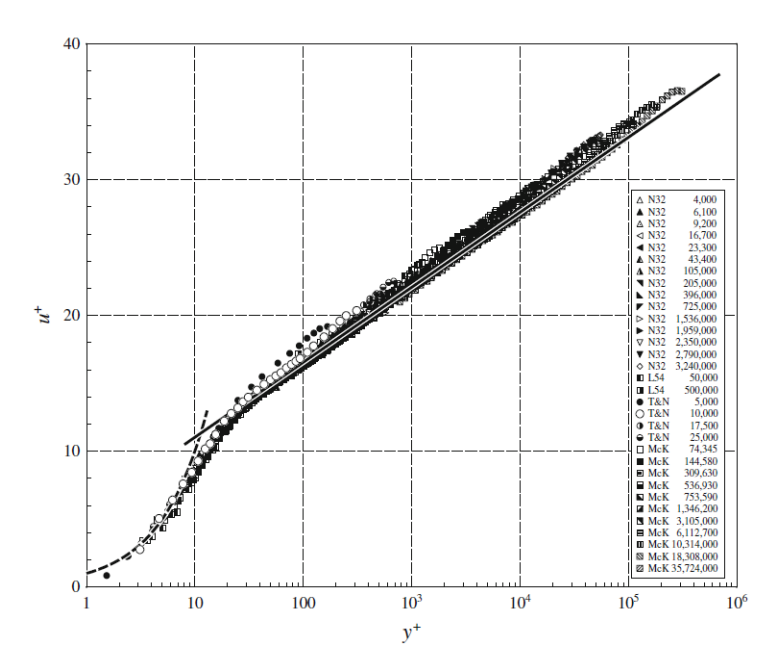

Figura 3.2: Profili di velocità adimensionali  $u^+$  in funzione di  $y^+$  per flusso in un tubo con differenti numeri di Reynolds[1].

Nello strato viscoso ed in quello inerziale esistono due espressioni che interpolano bene i punti sperimentali; le due espressioni sono:

$$
u^{+} = y^{+},
$$
  
\n
$$
u^{+} = \frac{1}{\kappa} \ln y^{+} + C^{+},
$$
\n(3.18)

in cui la prima espressione è valida nello strato viscoso e la seconda in quello inerziale. Nello strato di buffer, invece, non esiste una correlazione che interpoli perfettamente quanto si vede dalla legge di parete e quindi, se la prima cella si trovasse proprio in quella posizione, si potrebbero ricostruire delle leggi di parete errate causando un errore nella valutazione della velocità vicino alla parete.

#### 3.4. STRATO LIMITE,  $Y^+ \mathsf{E} \ U^+$

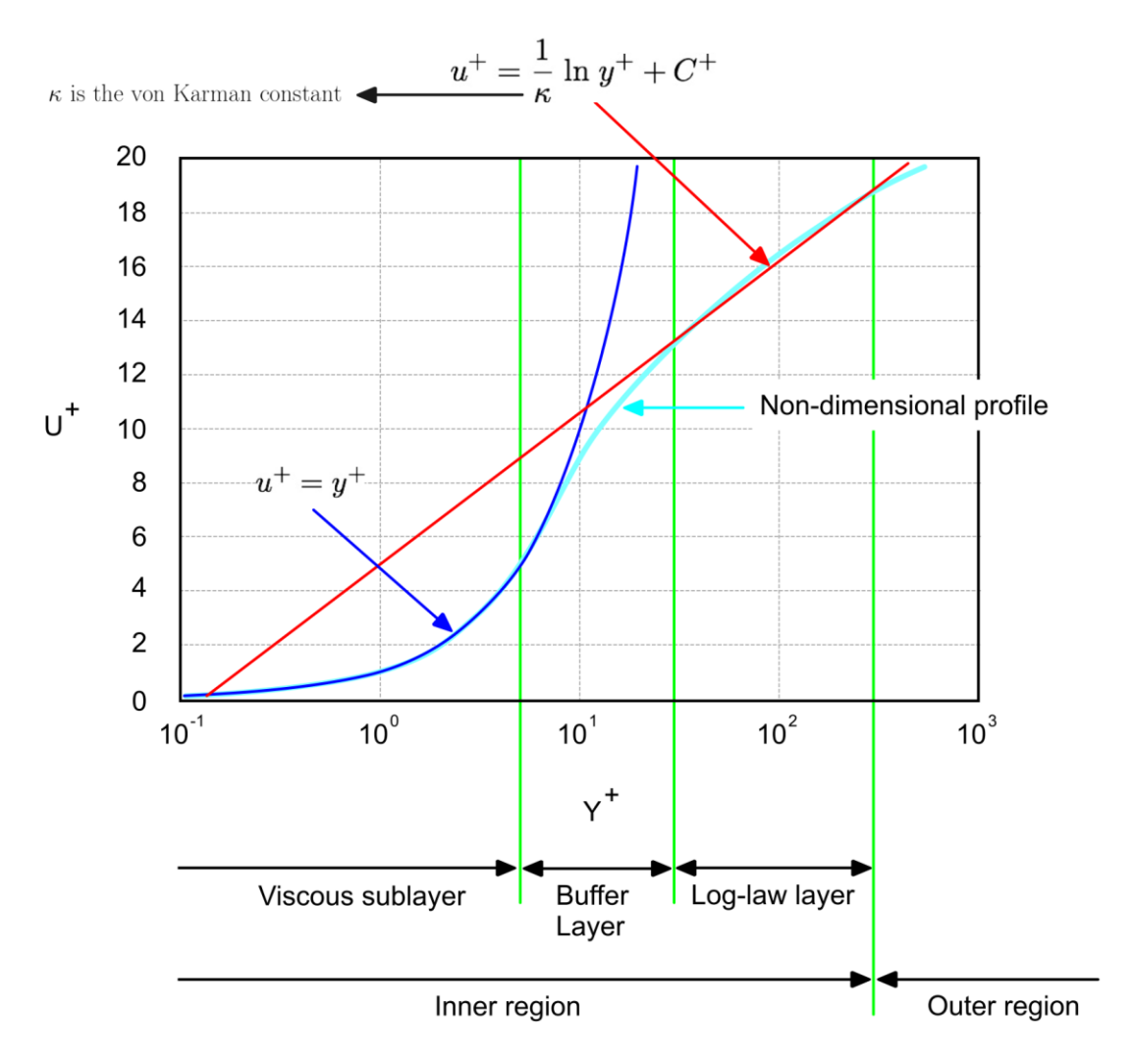

Figura 3.3:  $u^+$  vs  $y^+$  vicino a parete con le relative espressioni analitiche.

Solitamente, quindi, si evita questa regione posizionando la prima cella della mesh possibilmente al di sotto (sottostrato laminare) o al di sopra (strato inerziale).

### **Capitolo 4**

### **Progettazione**

In questo capitolo si tratta di:

- descrivere il software CAD utilizzato per la costruzione delle geometrie del fondo e delle fences;
- riportare l'iter seguito sul CAD per la costruzione della geometria del fondo e delle fences;
- descrivere e mostrare il risultato del progetto preliminare di queste due componenti con un confronto con le immagini ottenute dalla presentazione del prototipo delle monoposto 2022.

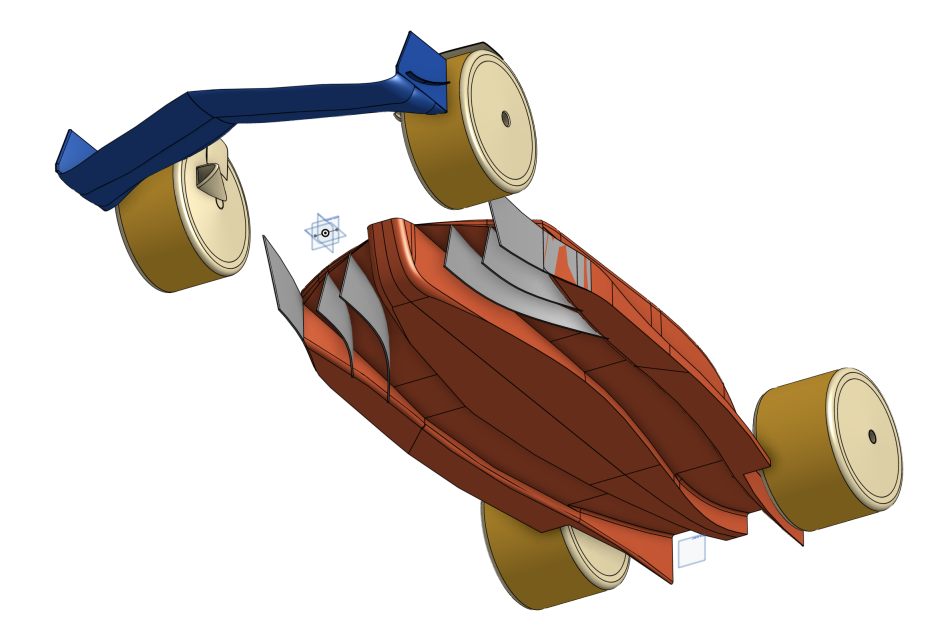

Figura 4.1: Progetto completo

#### **4.1 OnShape CAD**

*OnShape* è un software CAD (*Computer Aided Design*). Consiste in una piattaforma web e permette di effettuare modellazioni 3D in modo gratuito ed accessibile da qualsiasi computer dotato di connessione internet. Per questo lavoro di tesi è stato utilizzato questo software.

#### **4.2 Progetto costruttivo del fondo**

La geometria del fondo è stata costruita utilizzando la seguente procedura:

1. si è partiti dal volume di riferimento 2.1, ed è stata creata approssimativamente una scocca al di sopra di esso: facendo un *sketch* sul central plane, è stata disegnata una superficie piuttosto regolare;

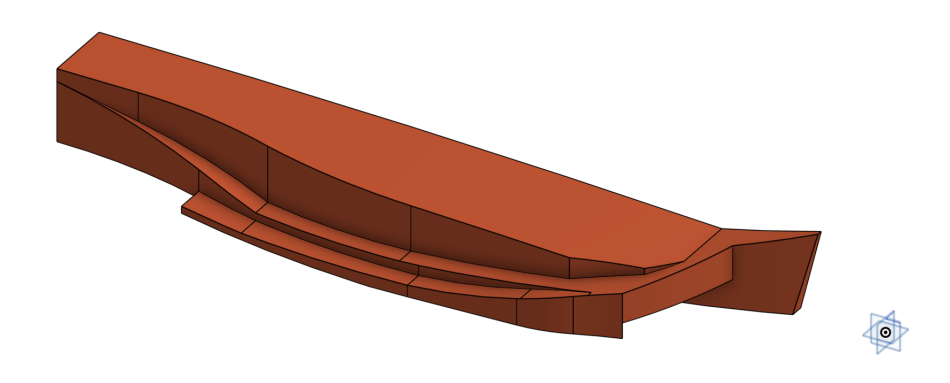

2. la scocca è stata resa più lineare possibile, per semplificare la parte superiore, non oggetto di studio, e non creare problemi aerodinamici;

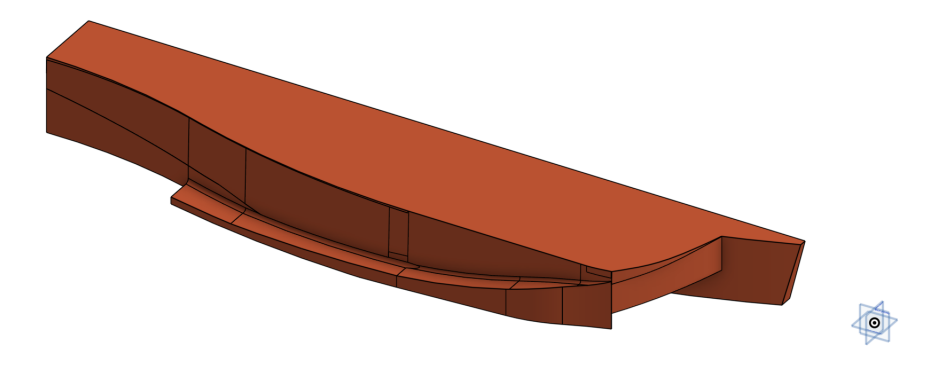

3. e stato allargato il canale sotto al fondo, soprattutto le zone di inlet e outlet del canale, con il ` comando *loft* che permette di estrudere parti tra sezioni trasversali. La superficie del canale è stata raccordata con la scocca per dare una forma più lineare alla geometria.

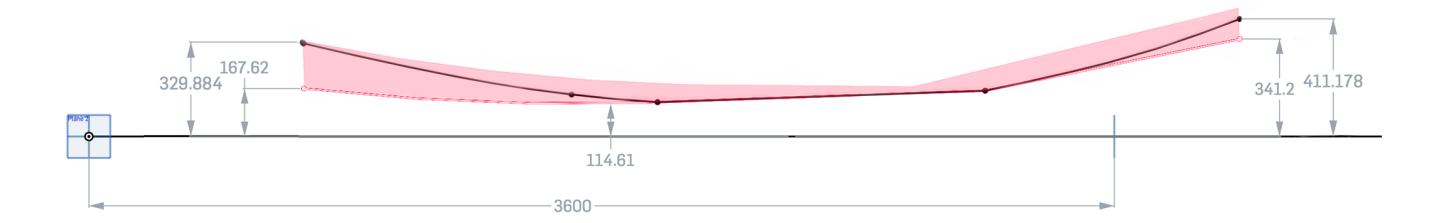

In figura si può osservare una sezione a  $Y=0.33$  [m] dove la superficie rossa rappresenta la zona permessa dal regolamento e la linea nera la curva utilizzata nel modello. La modifica più evidente si nota all'inlet dove si è utilizzato il limite superiore del volume di riferimento delle fences;

- 4. gran parte degli spigoli sono stati raccordati per dare un aspetto più fluido e per non avere problemi particolari, per esempio evitare la separazione del flusso;
- 5. sul central plane e stato introdotto un ` *profile generator* ossia uno *script* di *OnShape* che permette di costruire un profilo alare in funzione di due punti, rappresentanti *leading* e *trailing edge*, e di un piano su cui far giacere il profilo. La prima richiesta del generatore di profili è esaudita dagli *sketch* di ciascun piano e la seconda dai piani stessi su cui sono disegnati gli *sketch*: è stato cosi disegnato un profilo NASA/LANGLEY LS(1)-0417 (GA(W)-1) AIRFOIL. Si è scelto questo profilo per l'andamento non troppo ripido dell'estradosso e cio sembrava adatto per non ` rischiare di avere separazione.

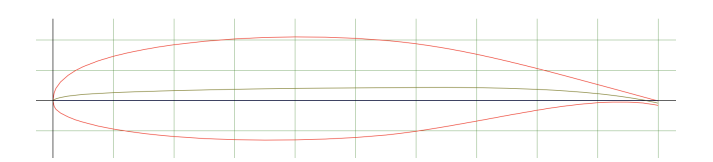

Figura 4.2: Profilo NASA/LANGLEY LS(1)-0417 (GA(W)-1) AIRFOIL

6. il profilo alare è stato "specchiato" rispetto all'asse  $X$ , con il quale è stata rifinita la scocca, andando quindi a simulare la parte inferiore di un ala. Questa modifica è più vicina alle macchine attuali e favorisce l'uscita del flusso;

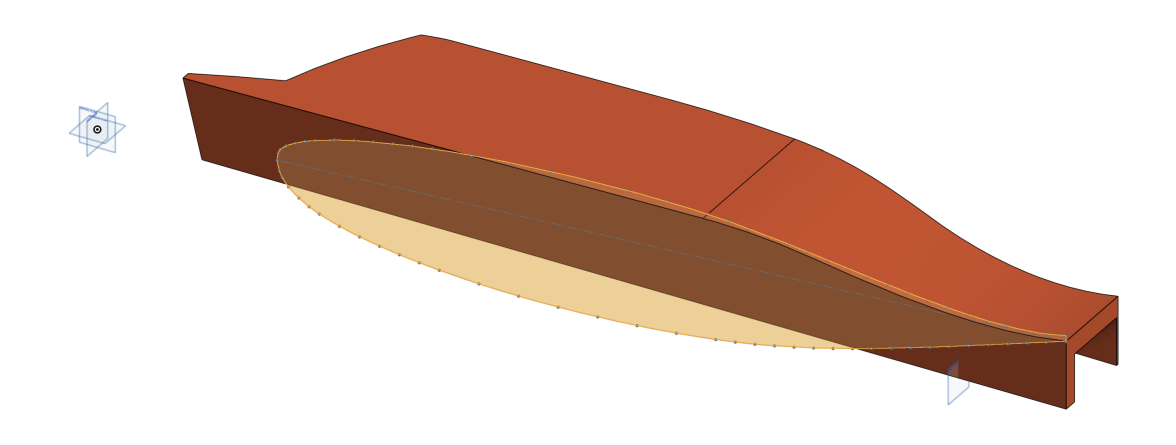

Figura 4.3: Vista del profilo sul central plane

- 7. e stata semplificata la parte anteriore del fondo: ridotta e raccordata notevolmete per semplificare ` l'imbocco del flusso nel condotto;
- 8. infine è stata rimossa parte della zona centrale del diffusore posteriore, riprendendo i prototipi visti in rete e favorendo l'alloggio del cambio.

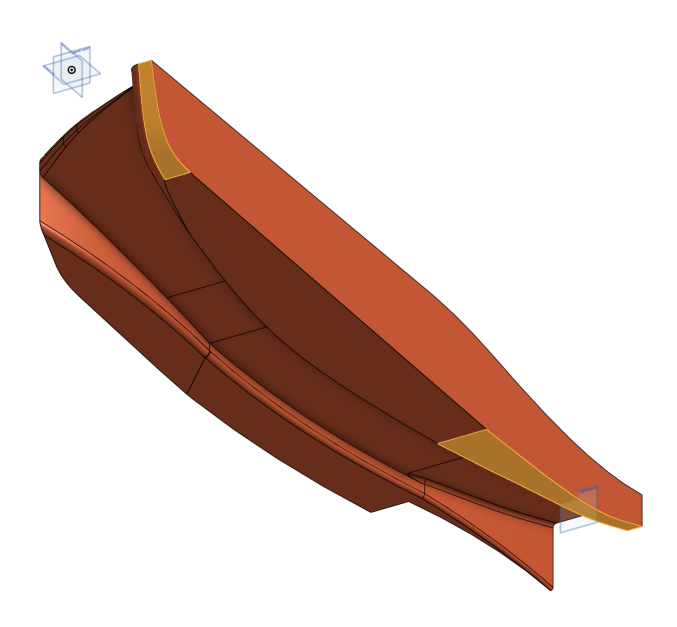

Figura 4.4: Ultime estrusioni sulla geometria

Questa geometria rappresenta un caso, degli infiniti possibili, che sfrutta i punti piu estremi concessi ` dal regolamento e dal volume di riferimento. Rappresenta quindi un punto di partenza, anche per eventuali modifiche geometriche.

#### **4.3 Progetto costruttivo delle fences**

La geometria delle fences è stata costruita con i seguenti passi:

- 1. rispettando le norme progettuali imposte dal regolamento e prima descritte, e stato fatto uno ` *sketch* sul piano di riferimento, contenente tre linee. Le superfici virtuali delle fences sono generate dall'estrusione di queste tre linee;
- 2. le superfici virtuali sono state tagliate e sono state eliminate le parti fuori dal dominio di riferimento;
- 3. con il comando *thicken*, sono state generate le vere e proprie fences, facendo una sorta di estrusione di ogni superficie virtuale di 4 [mm] per lato;
- 4. e stato applicato un raccordo all'imbocco delle varie fences per evitare problemi; `
- 5. infine sono state rifinite le due fences interne per rendele più realistiche e più vicine a quelle del prototipo presentato da FIA;

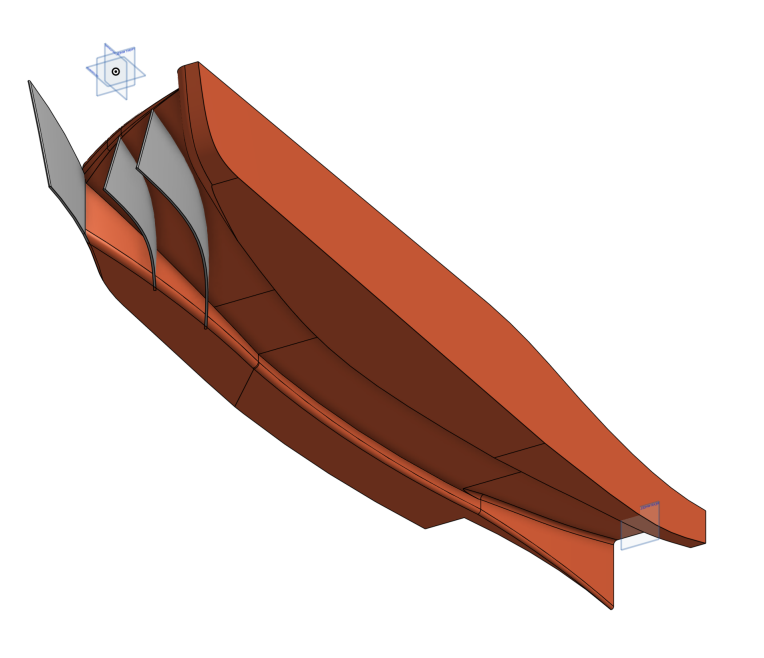

Figura 4.5: Geometria del fondo comprensiva di fences

#### **4.4 Progetto costruttivo ruota**

Per quanto riguarda la geometria della ruota [4], in un primo momento è stata progettata al CAD in modo da riprodurre il più fedelmente possibile quanto è stato possibile vedere dal prototipo presentato dalla FIA(figure 4.6 e 4.7), poi il disegno iniziale è stato semplificato in modo da renderlo più facilmente simulabile senza bisogno di utilizzare una mesh troppo complicata e pesante (infatti le parti che sono state semplificate erano curve e di piccole dimensioni e quindi richiedevano una elevata quantita` di celle di piccole dimensioni, figure 4.8 e 4.9) che non avrebbe portato ad una migliore comprensione dei fenomeni fluidodinamici che interessano questa parte.

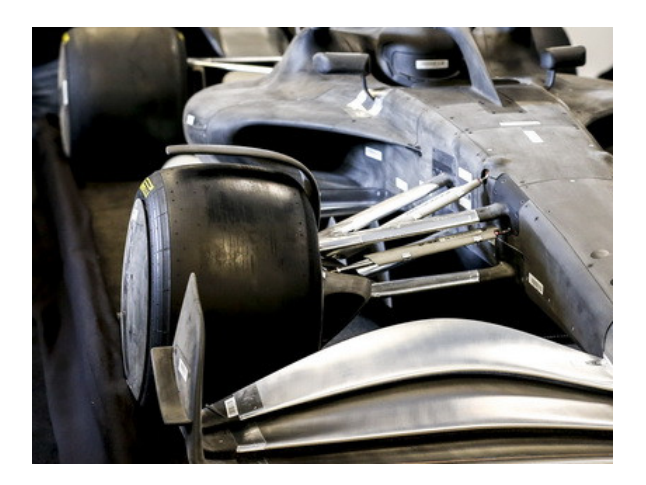

Figura 4.6: Fotografia scattata durante la presentazione del prototipo 2022 delle monoposto. Da questa è possibile vedere la forma che avranno le ruote e tutti i componenti ad essa accoppiati.

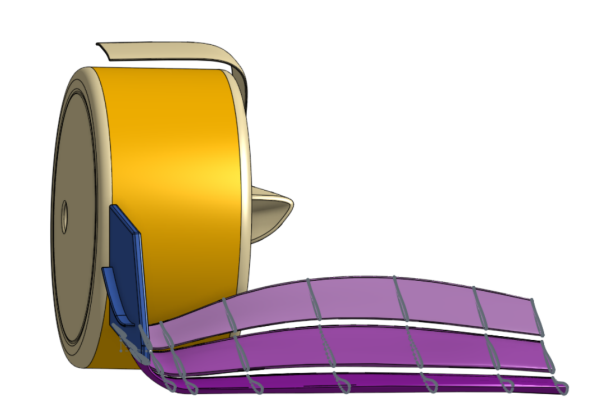

Figura 4.7: Ricostruzione al CAD della ruota anteriore destra munita di copricerchione e deflettore.

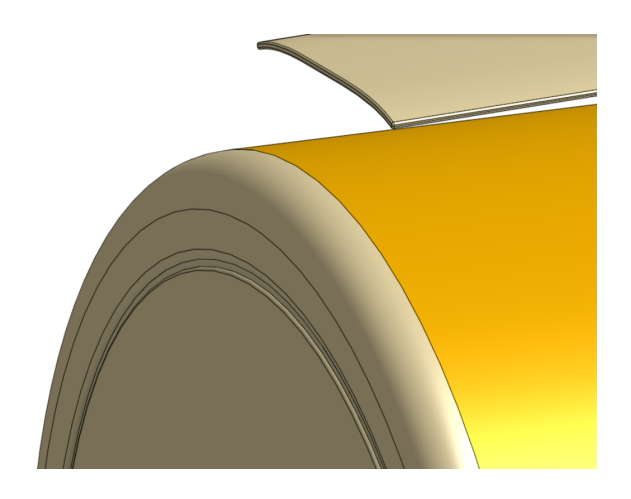

Figura 4.8: Soluzione CAD iniziale più fedele al prototipo.

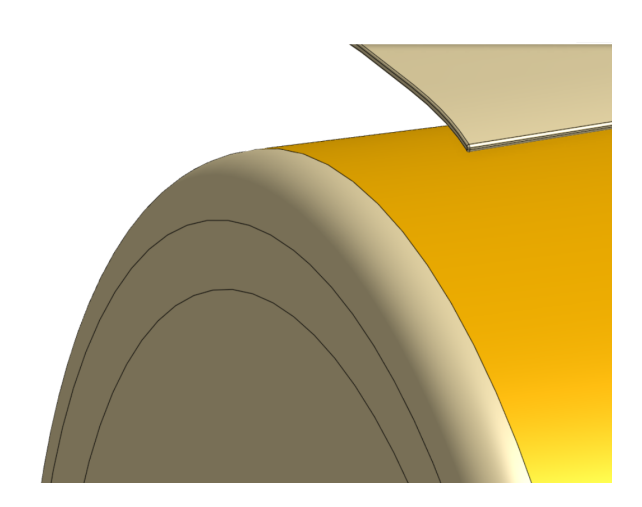

Figura 4.9: Soluzione CAD semplificata.

In figura 4.7 è possibile osservare che l'asse di rotazione della ruota non è parallelo al terreno, bensì presenta un angolo di inclinazione rispetto ad esso che prende il nome di angolo di camber. Nel caso in esame il camber è stato posto negativo ed assume il valore di 1°; nelle simulazioni, poi, l'angolo di camber è stato posto pari a 0° per ragioni di semplificazione nel setup delle condizioni al contorno

### **Capitolo 5**

### **Simulazioni**

In questo capitolo si tratta di:

- procedura e strumenti utilizzati per generare la mesh, nonche dettagli delle dimensioni assegnate ´ ai diversi elementi che la compongono;
- setup del software Fluent;
- risultati del calcolo per le tre geometrie: solo fondo, vettura completa senza fences, vettura completa con fences.

#### **5.1 Generazione della Mesh**

In figura 5.1 è possibile vedere il volume di analisi che è stato costruito ed entro il quale è contenuta la mesh. Le dimensioni scelte sono standard per applicazioni di questo tipo (in questo caso 20x4x5  $[m]$ ).

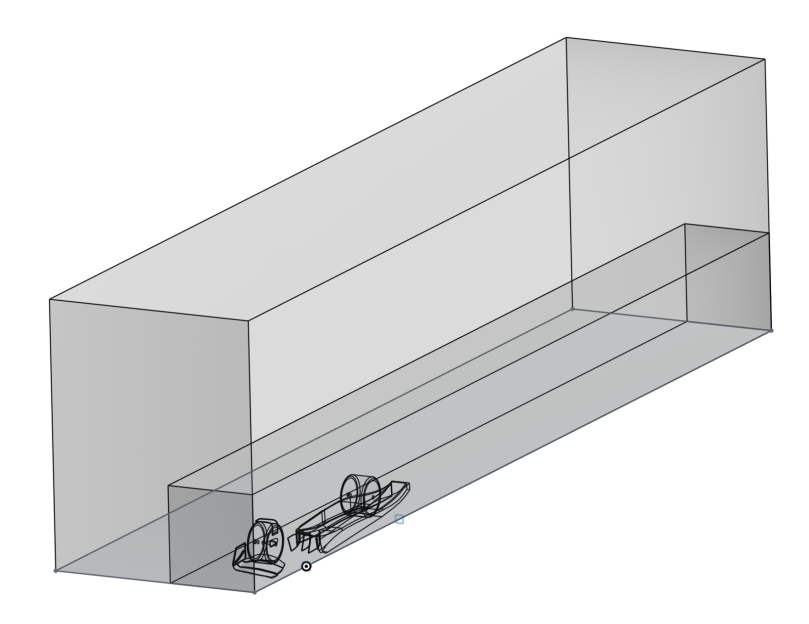

Figura 5.1: Vista Isometrica del volume di misura.

Dall'immagine del dominio di misura emergono altre caratteristiche:

- 1. **la presenza di un "body of influence"**: questo e una porzione del volume del dominio di misura ` ove la mesh risulta essere più fitta rispetto al resto. La sua funzione è quella di permettere una piu accurata risoluzione della fluidodinamica al suo interno; `
- 2. **la "schiacciatura" dello pneumatico sul terreno**: l'effetto che si è provato a simulare è la compressione dello pneumatico causata dal peso della vettura e dal carico aerodinamico. All'introduzione di questo effetto sono seguiti degli accorgimenti nella forma del dominio per permettere di creare una mesh di buona qualita: infatti, nella zona di contatto tra ruota e terreno, ` si sarebbe formato un angolo molto acuto, con le due facce (di ruota e terreno) molto vicine tra loro, che avrebbe causato dei problemi nella creazione della mesh. Per prevenire questo problema, con il comando *chamfer* del software CAD, ossia smussando il punto di contatto, è stato possibile eliminare il vertice acuto;
- 3. **l'inclinazione della geometria rispetto al volume**: e stata introdotta per simulare l'usuale con- ` formazione "picchiata" delle monoposto; infatti l'ala anteriore risulta essere piu vicina al terreno ` per effetto dell'angolo di inclinazione dell'intero veicolo. Questa soluzione permette di avere sia un effetto suolo più marcato sull'ala anteriore, sia di sfruttare l'intero fondo della macchina come fosse un diffusore, il quale genera carico aerodinamico. Nel caso mostrato in figura, l'angolo di *rake* è stato posto pari a 2°, valore tipico delle monoposto.

La mesh iniziale è stata costruita utilizzando i parametri costruttivi di Tabella 5.1, che hanno permesso di avere una buona qualita delle celle del dominio di misura e, allo stesso tempo, di non farne aumentare ` troppo il numero.

| oggetto            | zona di applicazione | descrizione                       |
|--------------------|----------------------|-----------------------------------|
| body of influence  | boi                  | growth rate 1.2                   |
|                    |                      | target mesh size 100              |
| face size          | body                 | growth rate 1.2                   |
|                    |                      | target mesh size 15               |
| face size          | moving wheel         | growth rate 1.2                   |
|                    | static wheel         | target mesh size 5                |
|                    | fences               |                                   |
| face size          | front wing           | growth rate 1.2                   |
|                    |                      | target mesh size 3                |
| face size          | ground contact       | growth rate 1.2                   |
|                    |                      | target mesh size 1                |
| surface mesh       | boundary             | minimum size 1                    |
|                    |                      | maximum size 200                  |
|                    |                      | growth rate 1.2                   |
|                    |                      | size functions - curvature        |
|                    |                      | proximity                         |
|                    |                      | cells per gap 2                   |
|                    |                      | scope proximity to - edges        |
| region description | domain               | domain fluid                      |
| inflation layer    | walls                | offset method - smooth transition |
|                    |                      | number of layers 15               |
|                    |                      | transition ratio 0.272            |
|                    |                      | growth rate 1.2                   |
| volume mesh        | domain               | poly-hexcore                      |
|                    |                      | peel layer 1                      |
|                    |                      | max cell length 200               |

Tabella 5.1: Parametri costruttivi del dominio di misura.

Nella figura 5.2 si può vedere un "cut" del dominio di misura ed in figura 5.3 un focus sulla zona di interesse: si può notare come le celle del *body of influence* e quelle in prossimità della geometria siano piu fitte rispetto a quelle nel resto del dominio di misura. `

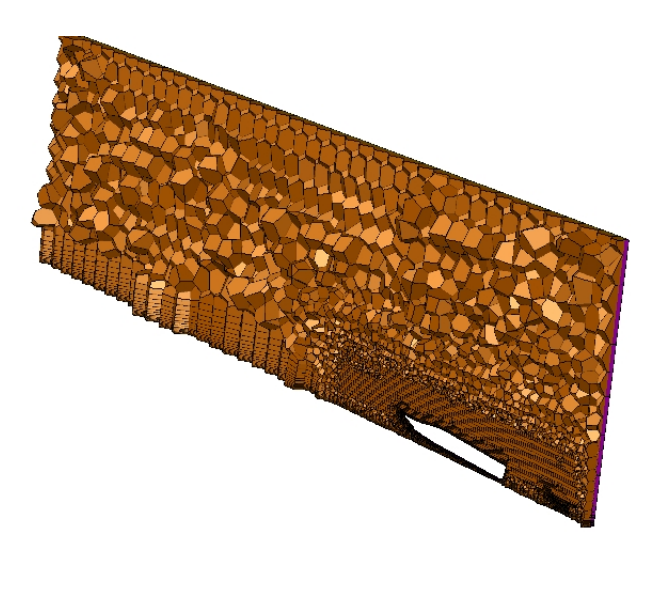

Figura 5.2: Vista isometrica di un "cut" della mesh.

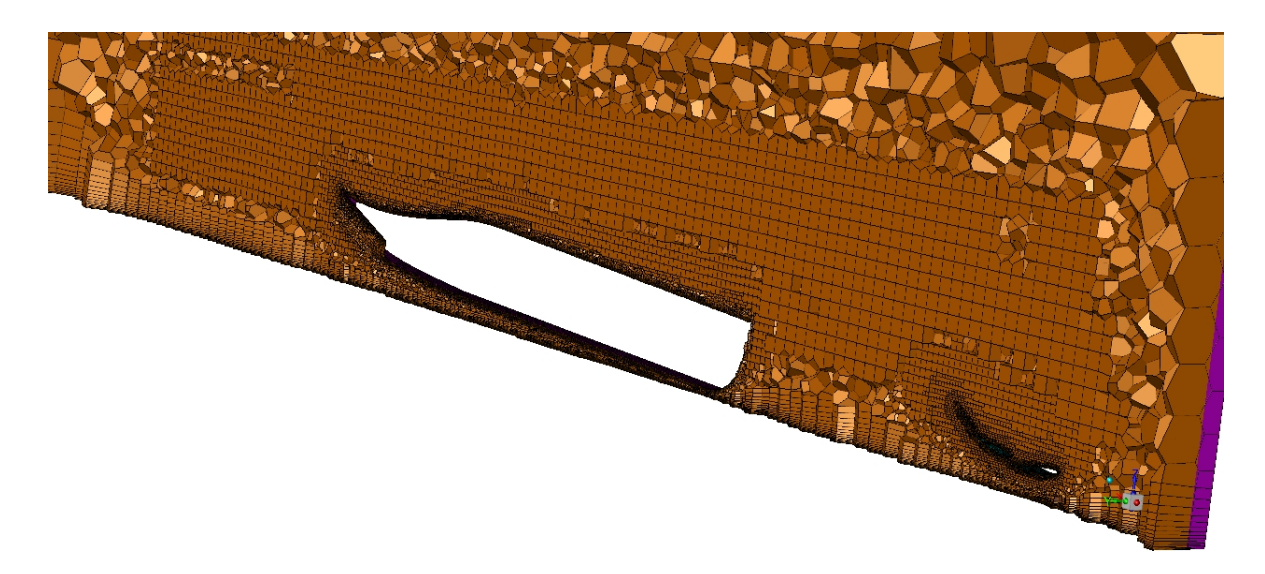

Figura 5.3: Vista isometrica del focus sulla zona della geometria.

#### **5.2 Setup del calcolo**

Per il setup di Fluent si è deciso di utilizzare come modello di turbolenza il  $k - \omega$  SST, abilitando le opzioni *Kato-Launder Production Limiter* e *Curvature Correction*, con le funzioni di prevenire, rispettivamente, un'eccessiva produzione di energia cinetica turbolenta sui punti di ristagno e correggere l'effetto dei vortici concentrati.

Le condizioni al contorno imposte sono:

• **inlet**: all'ingresso è stata imposta la condizione di *velocity inlet*, ossia una superficie attraversata da un fluido ad una certa velocità, temperatura e con determinati parametri di turbolenza;

$$
v_{inf} = 55m/s \tag{5.1}
$$

- **symmetry**: per le facce corrispondenti al piano di simmetria, quella opposta ad esso ed il piano superiore del volume, è stata scelta la condizione di *symmetry* che consiste in una parete solida (non attraversabile dal fluido) sulla quale non vale la *no-slip condition*;
- **wall**: per il terreno è stata imposta la condizione al contorno di *wall*, o muro, ovvero la *noslip condition*. E stata differenziata la definizione della condizione di alcune parti, in quanto il ´ terreno ed una parte della ruota si muovono. Ad essi e stata imposta la condizione al contorno ` di *"moving wall"*: al terreno quella di traslazione in direzione opposta a quella del moto della monoposto, mentre alla parte mobile della ruota quella di rotazione attorno al suo asse.

$$
v_{ground} = 55m/s \qquad \omega_{movingwheel} = 41.37rad/s \tag{5.2}
$$

#### **5.2.1 Grandezze misurate**

Vengono introdotte le grandezze e i parametri che verranno valutati durante lo studio, prima però è doveroso introdurre anche alcuni piani su cui verranno fatte alcune misure:

- 1. piano XZ con Y=0.33 [m]: questo piano e situato al centro del canale in direzione laterale e ` permettere la chiara valutazione di alcune grandezze su di esso
- 2. piano XY con Z=0.11 [m]: piano parallelo al *ground* a meta altezza del canale; `
- 3. piano YZ con X=4 [m]: questo piano situato oltre la fine del condotto, permette di valutare il vortice in uscita dal canale.

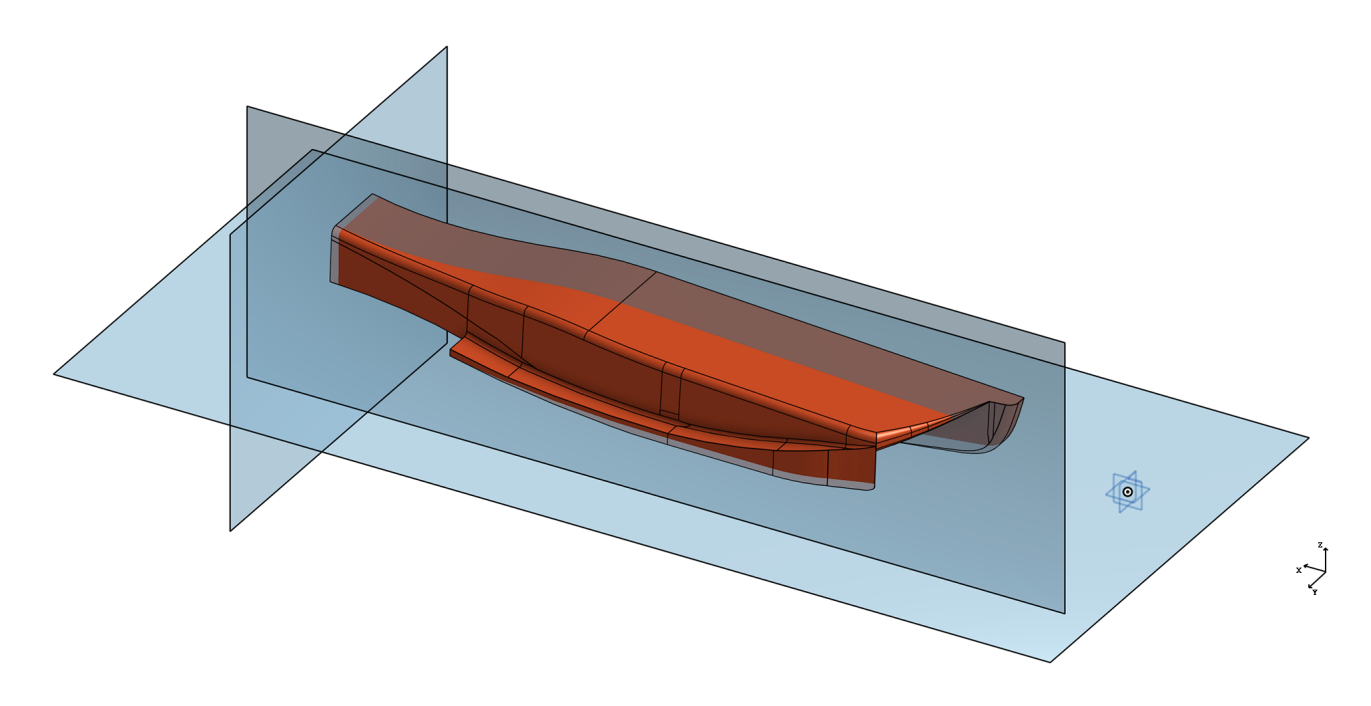

Figura 5.4: Piani di interesse

Una volta introdotti questi piani, si puo procedere con le diverse grandezze, che sono state misura ` tramite la creazione di alcuni monitor presenti su *Fluent*, queste sono:

- 1. pressione totale sui piani descritti in precedenza;
- 2. le forze di portanza (lift) e resistenza all'avanzamento (drag);
- 3.  $C_z$  coefficiente di portanza del fondo definito come:

$$
C_z = \frac{L}{1/2 \cdot \rho \cdot v_{inf}^2 \cdot A} \tag{5.3}
$$

4.  $C_x$  coefficiente di resistenza del fondo definito come:

$$
C_x = \frac{D}{1/2 \cdot \rho \cdot v_{inf}^2 \cdot A} \tag{5.4}
$$

5.  $C_p$  coefficiente di pressione definito come:

$$
C_p = \frac{P_{stat} - P_{inf}}{P_{din}} = \frac{P_{stat} - P_{inf}}{1/2 \cdot \rho \cdot v_{inf}^2}
$$
(5.5)

Per calcolare i coefficienti di deportanza  $(C_z)$  e di resistenza all'avanzamento  $(C_x)$  descritti nei punti 3 e 4, è stata imposta come velocità di riferimento quella all'inlet e come area di riferimento quella del fondo proiettata sul terreno (ossia sul *central plane*), come si vede in figura 5.5, con il valore descritto dell'equazione 5.6.

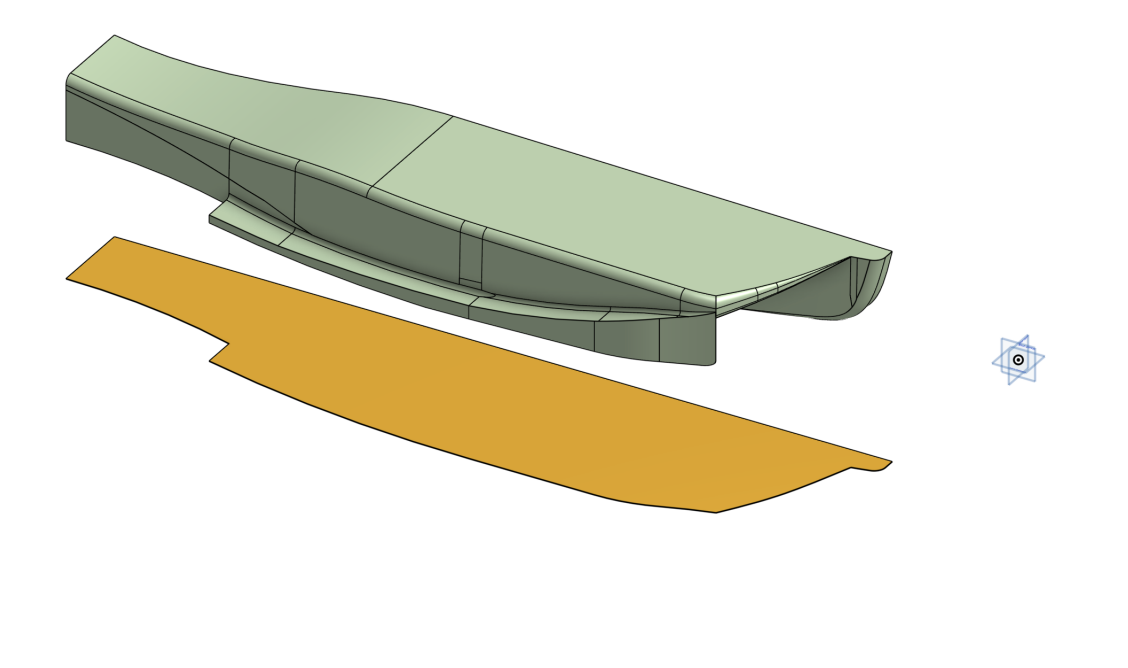

$$
A = 2.2179m^2 \t\t(5.6)
$$

Figura 5.5: Proiezione del fondo sul *central plane*

#### **5.3 Risultati calcoli**

Sono stati effettuati tre calcoli preliminari:

- 1. uno per il solo fondo;
- 2. uno per la geometria completa senza le fences;
- 3. uno per la geometria completa costituita da ala anteriore, ruota anteriore e posteriore e fondo comprensivo di fences.

Questa procedura è stata seguita per avere una migliore comprensione dei fenomeni di ciascuna componente della geometria. Per lo svolgimento dei calcoli è stato utilizzato il computer dell'Univerisità di Genova del dipartimento DICCA con 128 GB di RAM e sono stati usati dai 14 ai 20 processori in modo tale da avere un tempo di calcolo relativamente breve, circa 2/3 h ciascuno.

#### **5.3.1 Risultati fondo**

Si è deciso di partire con il calcolo della geometria del solo fondo per valutare le prime grandezze riguardanti il solo fondo e per semplificare il lavoro iniziale, vista l'assenza di altre geometrie. Per la simulazione è stata fatta una *mesh* più precisa rispetto ai casi completi: le differenze nei parametri costruttivi del dominio di misura riguardano:

- 1. è stata diminuita la *target mesh size* del body, da 15mm a 5mm;
- 2. sono stati aumentati i numeri di strati limite, da 15 a 20.

Queste modifiche hanno portato un aumento di precisione della griglia, ma anche un notevole aumento del numero di celle: sopra certe quantità può diventare problematico per il compilatore.

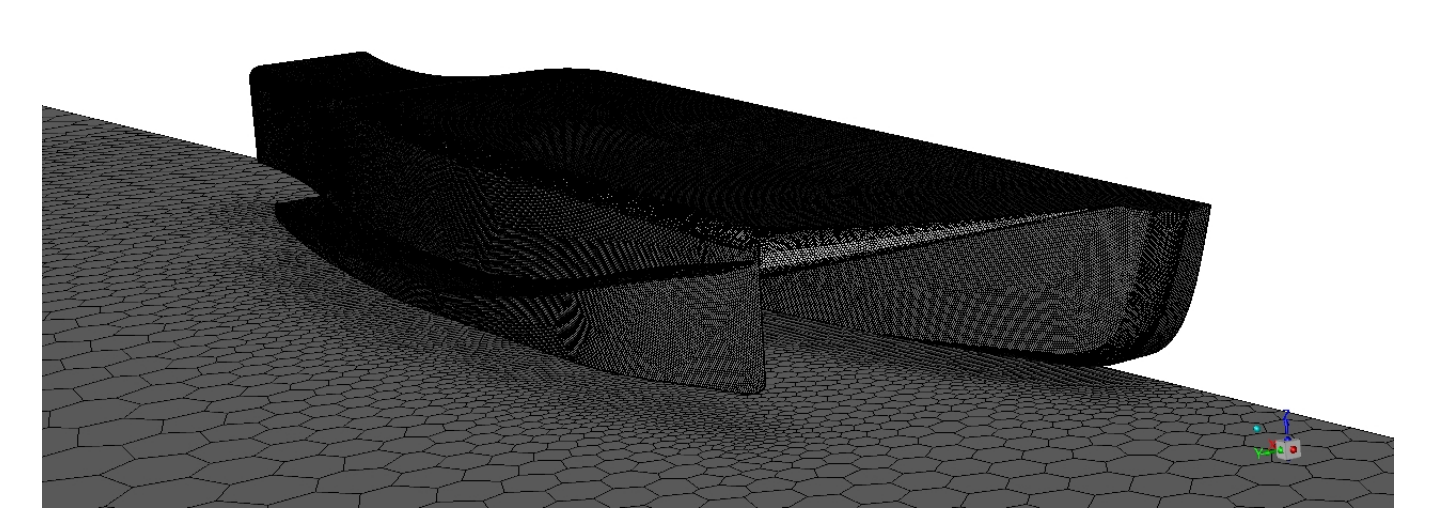

Figura 5.6: Griglia del fondo isolato

Una volta completato il calcolo sono stati creati dei monitor per valutare alcune delle grandezze caratteristiche:

| grandezza    | valore      |
|--------------|-------------|
| $C_{\gamma}$ | $-0.2048$   |
| Lift.        | $-841,54$ N |
| $C_r$        | 0.04242     |
| Drag         | 174,33 N    |

Tabella 5.2: Primi valori misurati

È necessario precisare che per i calcoli di  $C_z$  e di Lift si è preso come direzione Z=1, analogamente verrà fatto per i casi successivi.

Da questi monitor sono emersi valori piuttosto accettabili e classici per geometrie di questo tipo; nella tabella 5.2 la voce Lift (portanza) ha segno negativo perche il fondo crea deportanza ovvero portanza ` negativa appunto. Un altro dato rilevante è quello del  $C_z$ , che essendo negativo, rappresenta una forza verso il basso, come desiderato.

Si possono diagrammare i *contours* degli andamenti del coefficiente di pressione  $C_p$  sul fondo e andarne a studiare il segno. Seguono due immagini (figura 5.7 e 5.8) in cui e possibile vedere la ` distrubuzione di questo coefficiente sulla superficie delle geometria.

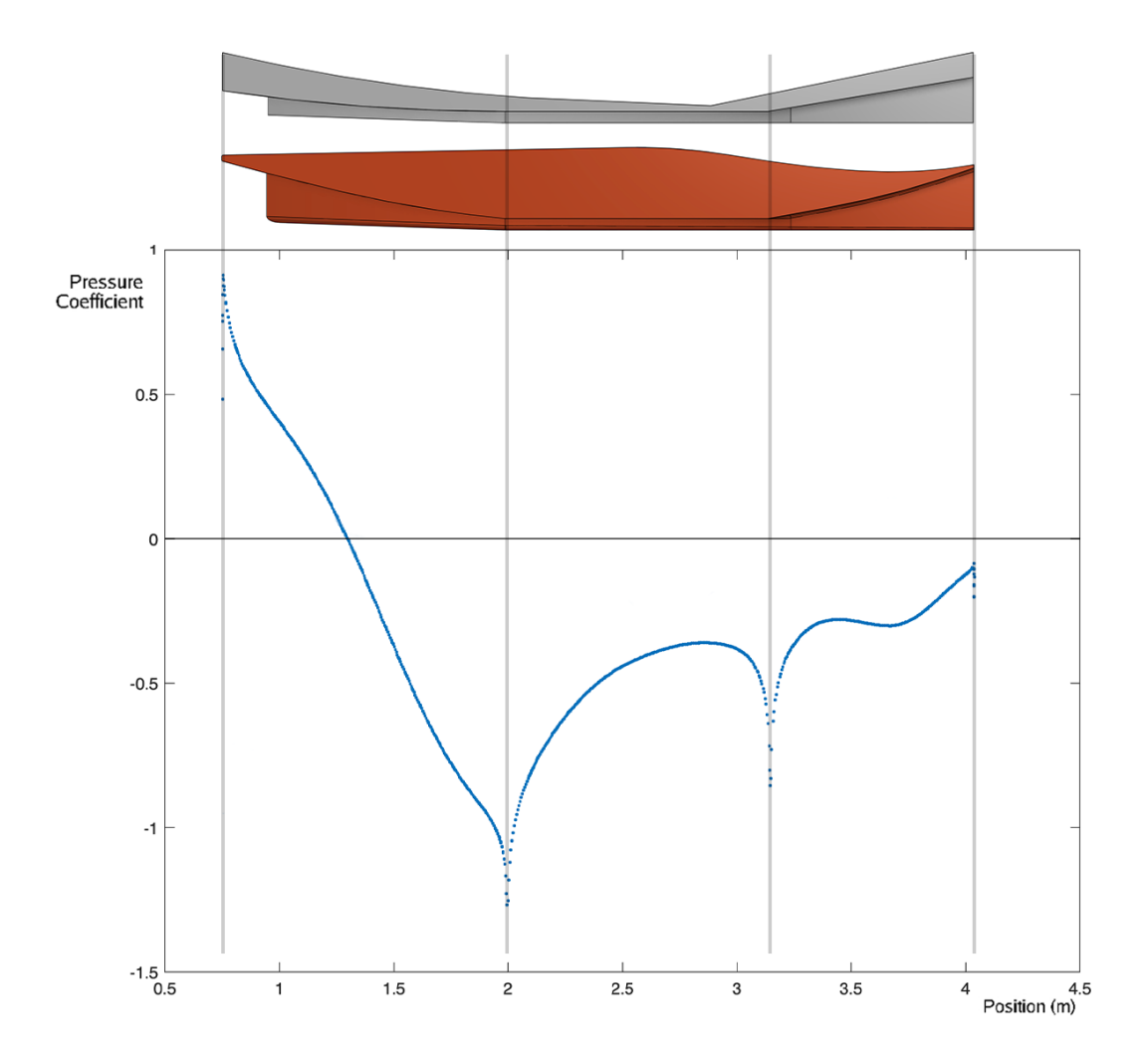

Figura 5.7: Andamento del  $C_p$  sul piano Y=0.33 [m], sopra di esso due sezioni sempre sul piano Y=0.33 [m], una del volume di riferimento in grigio e l'altra del modello progettato, in rosso

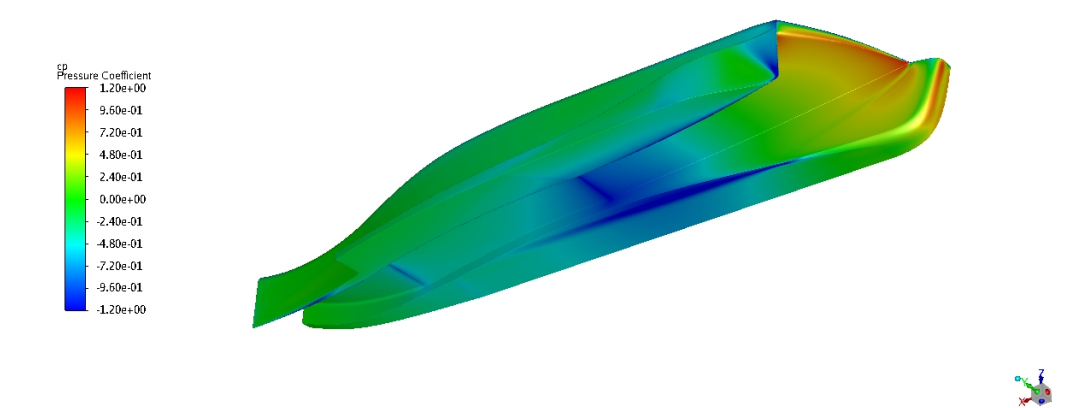

Figura 5.8: Andamento del  $C_p$  sulla geometria.

In figura 5.7 è possibile vedere in grigio la sezione a  $Y=0.33$  [m] del canale del volume di riferimento descritta dal regolamento; in rosso invece, la geometria progettata come descritto nel capitolo 4. Al di sotto delle due geometrie è possibile vedere l'andamento del  $C_p$  sempre sul piano Y=0.33 [m], solo della parte del canale. Non è presente l'andamento del  $C_p$  sulla parte superiore del fondo in quanto non è molto rilevante ai fine dello studio. Questo è un andamento classico per geometrie di questo tipo, dove due picchi inferiori sono dovuti al cambio di curvatura della superficie del canale. Da queste visualizzazioni si nota che l'inlet del canale sarebbe da rifinire in quanto ostacola leggermente in flusso in entrata nel canale, andando quindi a provocare un aumento di pressione, di conseguenza il  $C_p$  in questa zona risulta positivo.

In figura 5.9 è possibile vedere le linee di corrente che scorrono in prossimità del canale: da queste si nota un aumento di velocità nel canale, ciò porta a una diminuzione di pressione che testimonia il  $C_p$ fortemente negativo al centro del condotto.

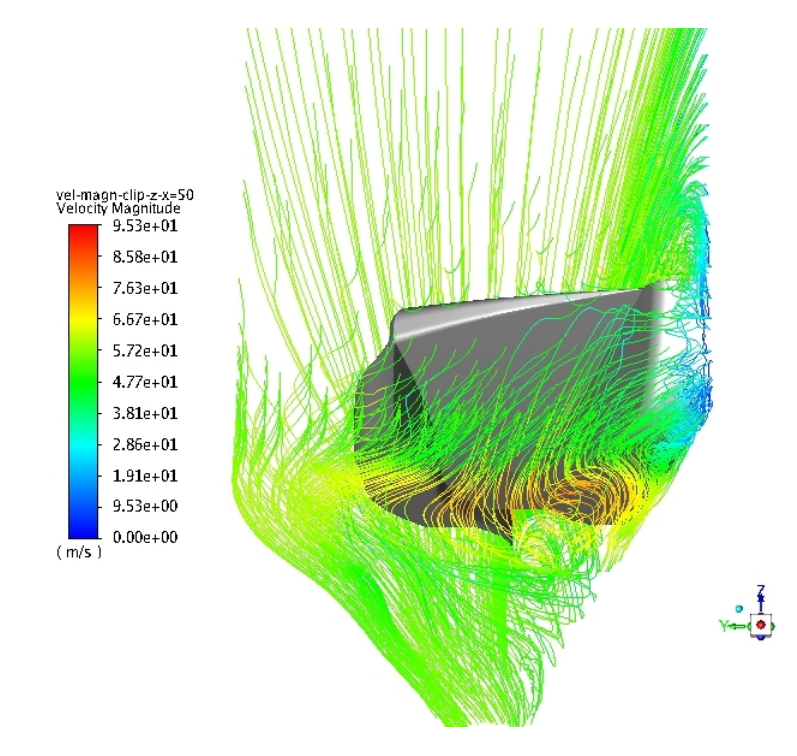

Figura 5.9: Linee di corrente nel condotto, colorate in funzione della velocita, viste dalla parte frontale ` del body.

#### **5.3.2 Risultati geometria completa senza fences**

Una volta terminati i calcoli sul fondo isolato, si puo procedere con la simulazione della vettura ` completa composta dalle seguenti geometrie:

- 1. fondo;
- 2. ala anteriore;
- 3. ruota anteriore completa di aletta;
- 4. ruota posteriore.

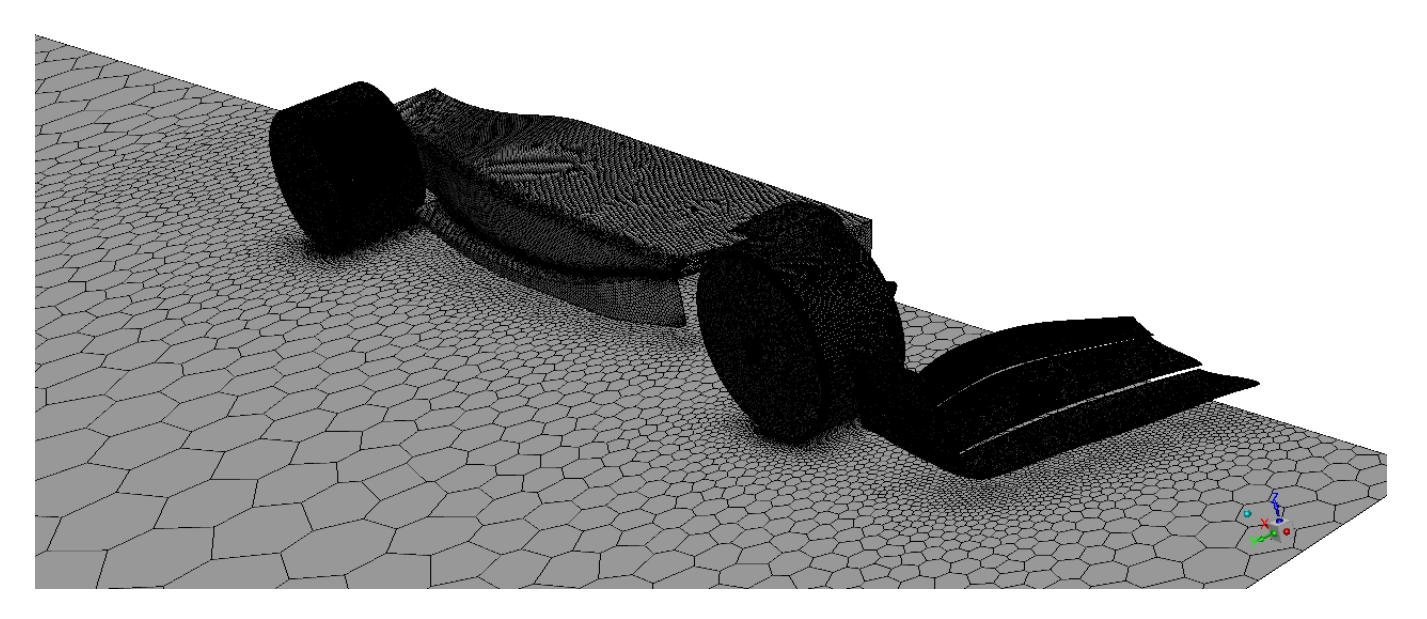

Figura 5.10: Griglia della geometria completa senza fences

Le simulazioni sono state condotte a parità di condizioni al contorno per renderle confrontabili. Come per il caso precedente si possono valutare le grandezze di maggiore interesse:

| grandezza          | valore       |
|--------------------|--------------|
| $Cz$ complessivo   | $-1.2918$    |
| $C_z$ body         | 0.1139       |
| $Cz$ ala anteriore | $-2.5127$    |
| Lift complessiva   | $-1373.89$ N |
| Lift body          | 447.96 N     |
| Lift ala anteriore | $-2672.33$ N |
| $C_x$ complessivo  | 1.015        |
| Drag complessiva   | 1079.42      |

Tabella 5.3: Valori misurati sulla geometria completa

Da questi risultati si possono trarre alcune considerazioni: nel complesso la vettura ha un comportamento accettabile, dato che si ha un buon valore di deportanza; se però si vanno a valutare le varie geometrie singolarmente si nota che l'ala anteriore crea una fortissima deportanza, mentre il fondo crea portanza. Questo puo essere causato dal forte vortice che si genera in uscita da ala anteriore e ` ruota, visibile nell'immagine 5.11.

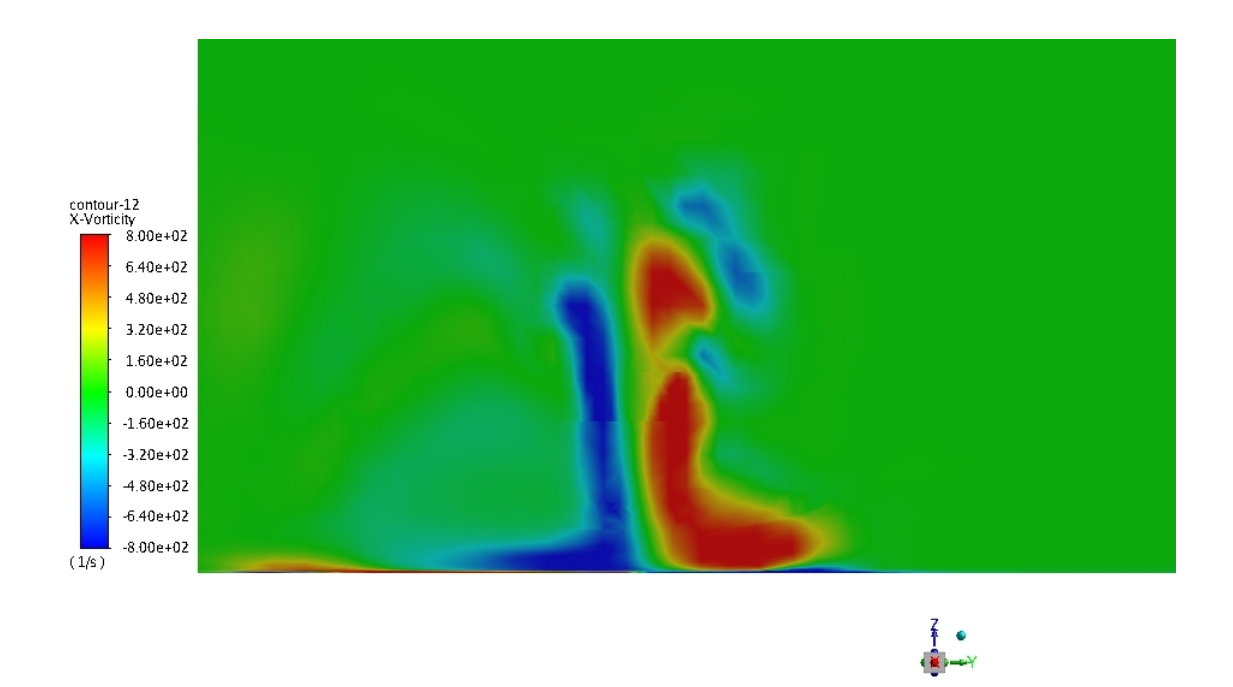

Figura 5.11: Vortice generato da ala anteriore e ruota

Questo peggiora appunto le prestazioni del fondo, andando a valutare il  $C_z$  del body, si nota come, rispetto al caso isolato, questo cambi di segno, rappresentando quindi una forza diretta verso l'alto. Si hanno delle conseguenze anche sulla pressione sotto il fondo e quindi sul  $C_p$ , che ha un'andamento tutt'altro che regolare ma il suo valore medio è comunque negativo.

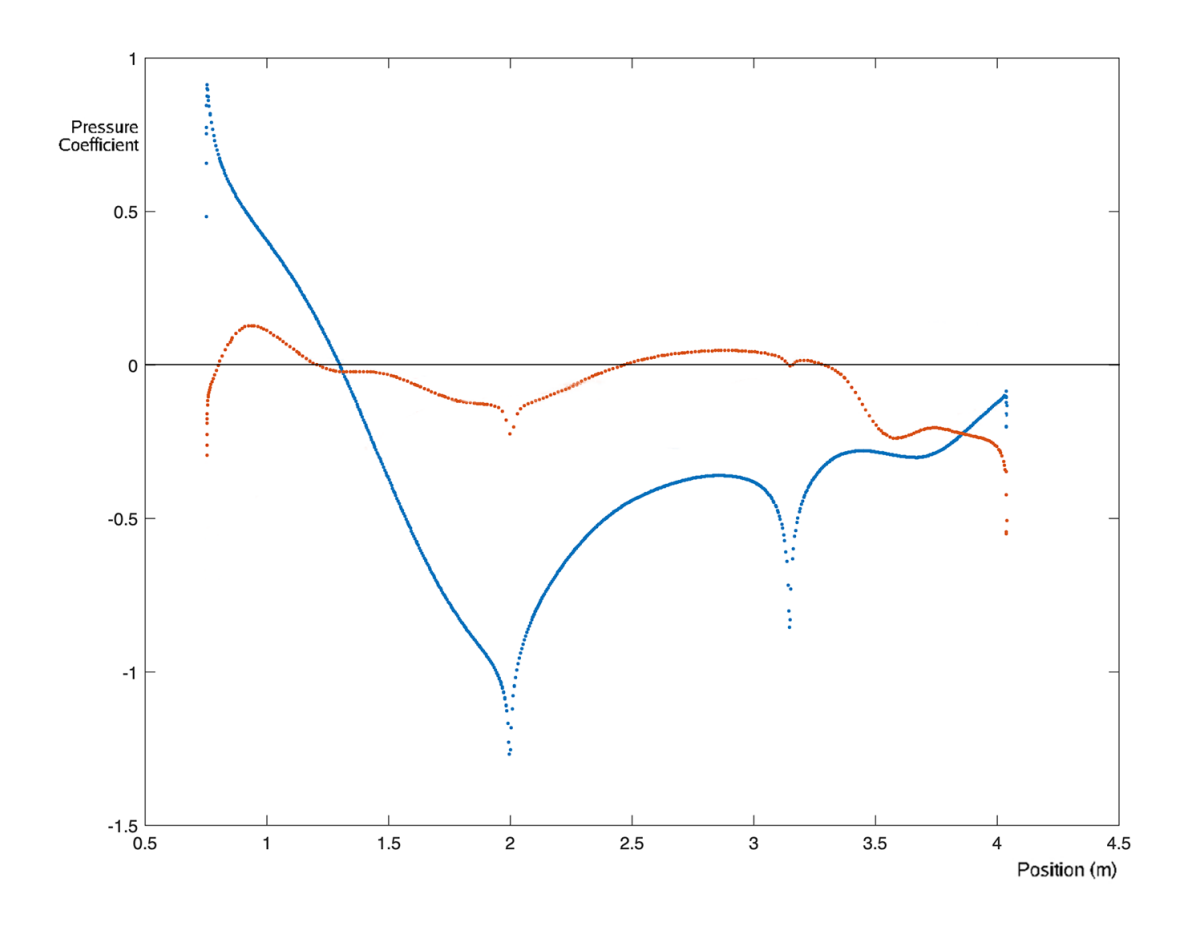

Figura 5.12: Confronto tra il  $C_p$  del caso isolato in blu, e quello della geometria completa priva di fences in rosso

Ulteriori confronti tra le geometrie verranno fatti successivamente.

Inoltre, con la presenza di questi vortici derivanti dalla parte anteriore e la presenza della ruota posteriore, e possibile notare i punti di separazione sulla superficie del body: ´

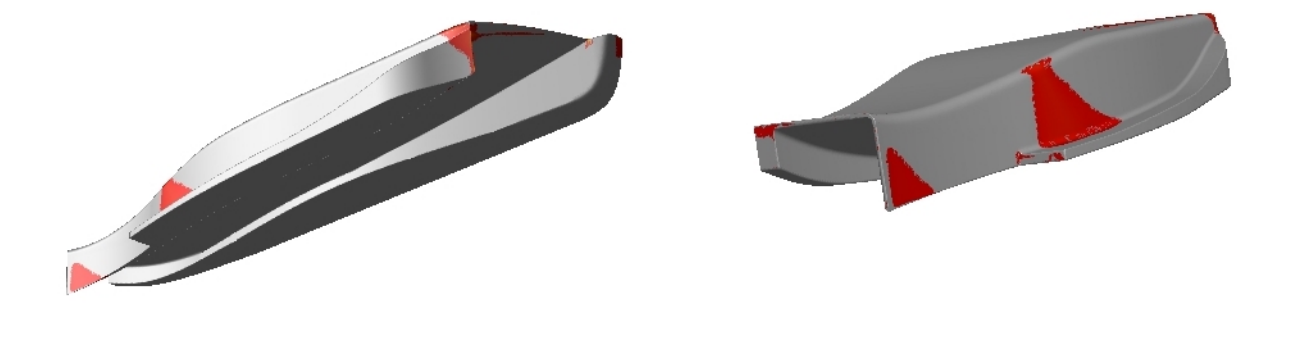

Figura 5.13: Punti di separazione sulla superficie del body

#### **5.3.3 Risultati della geometria completa**

In questa sezione vengono presentati i risultati ottenuti dalla simulazione della geometria completa comprensiva di fences. Per rendere i casi confrontabili, anche in questo caso si sono usate le stesse condizioni al contorno dei casi precedenti.

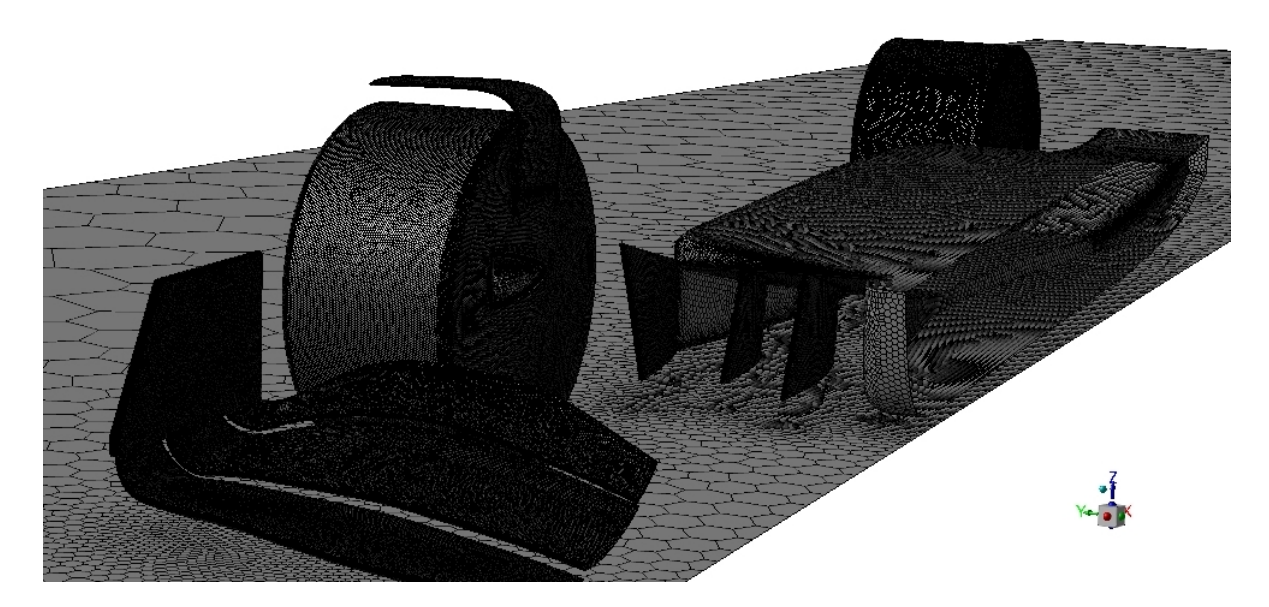

Figura 5.14: Dettaglio della griglia della geometria completa

Come per i precedenti calcoli, sono stati creati dei monitor per visualizzare le grandezze d"interesse:

| grandezza         | valore       |
|-------------------|--------------|
| $Cz$ complessivo  | $-0.3225$    |
| $C_z$ body        | 0.1059       |
| Lift complessiva  | $-1328.67$ N |
| Lift body         | 436.20 N     |
| $C_x$ complessivo | 0.2560       |
| Drag complessiva  | 1054.6 N     |

Tabella 5.4: Valori misurati sulla geometria completa comprensiva di fences

Osservando i dati, si vede un leggero miglioramento delle prestazioni del body, grazie all'effetto delle fences che vanno ad espellere parte del vortice generato dalla parte anteriore che crea tutti i problemi al fondo visti in precedenza. Si nota una diminuzione delle portanza generata dal body del 3% circa e una diminuzione di  $C_z$  del body del 8% circa. Come per le altre misure di  $C_z$  si è dovuto inserire un'area di riferimento (equazione 5.5): anche in questo si e presa la proiezione del fondo sul piano di ` riferimento, ma comprensiva di fences, cio comporta una lieve variazione. `

$$
A = 2.2233m^2 \tag{5.7}
$$

Anche in questo caso, é possibile valutare l'andamento del  $C_p$  sulla superficie del canale sul piano Y=0.33 [m]: anch'esso non sara regolare a causa del vortice generato dalla parte anteriore, come nel ` caso precente.

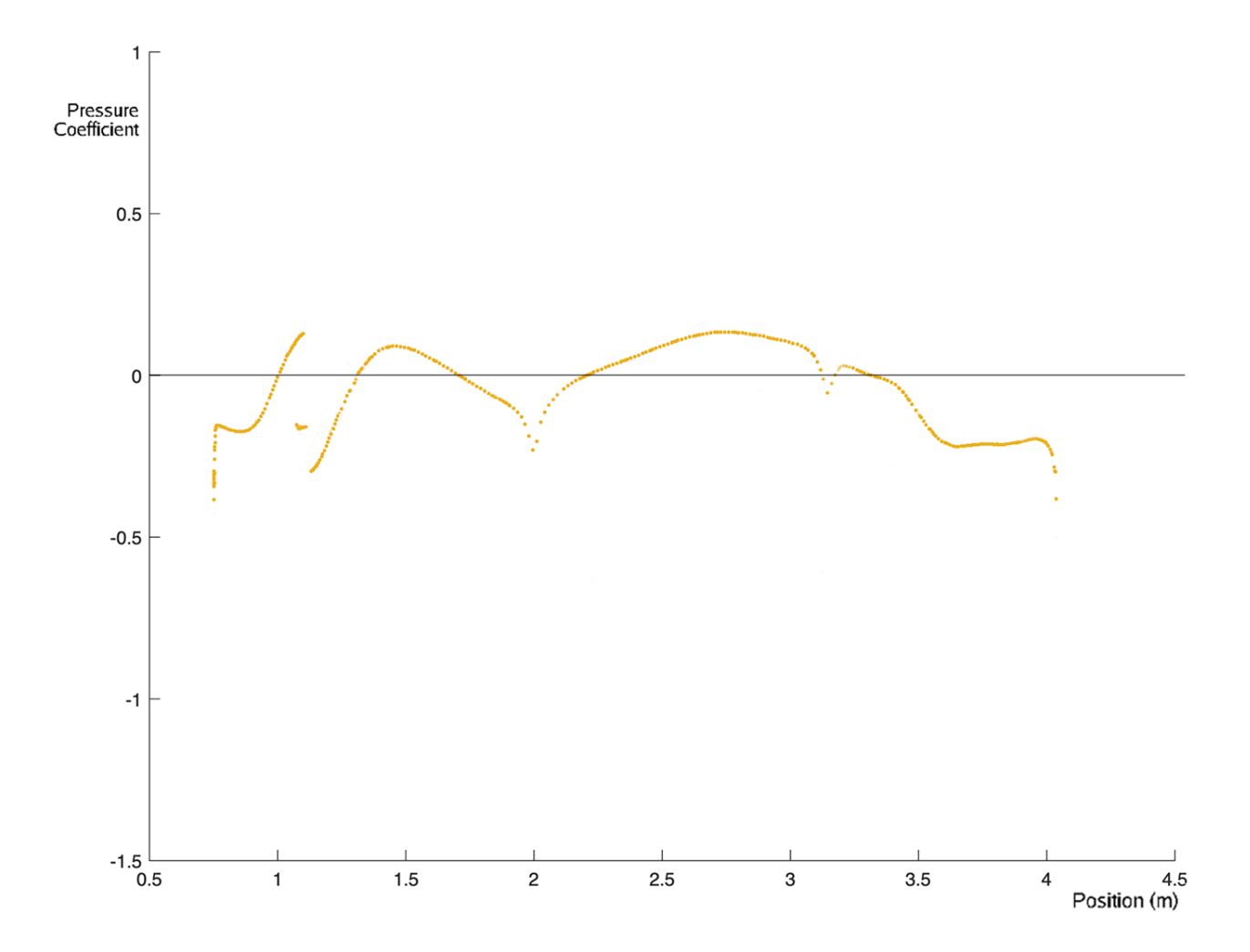

Figura 5.15: Andamento del  $C_p$  sul piano Y=0.33 [m] della geometria comprensiva di fences

Tuttavia, osservando le linee di corrente, in figura 5.16, è possibile notare il buon lavoro delle fences: inglobano gran parte del vortice e la loro forma lo spinge verso l'esterno della vettura.

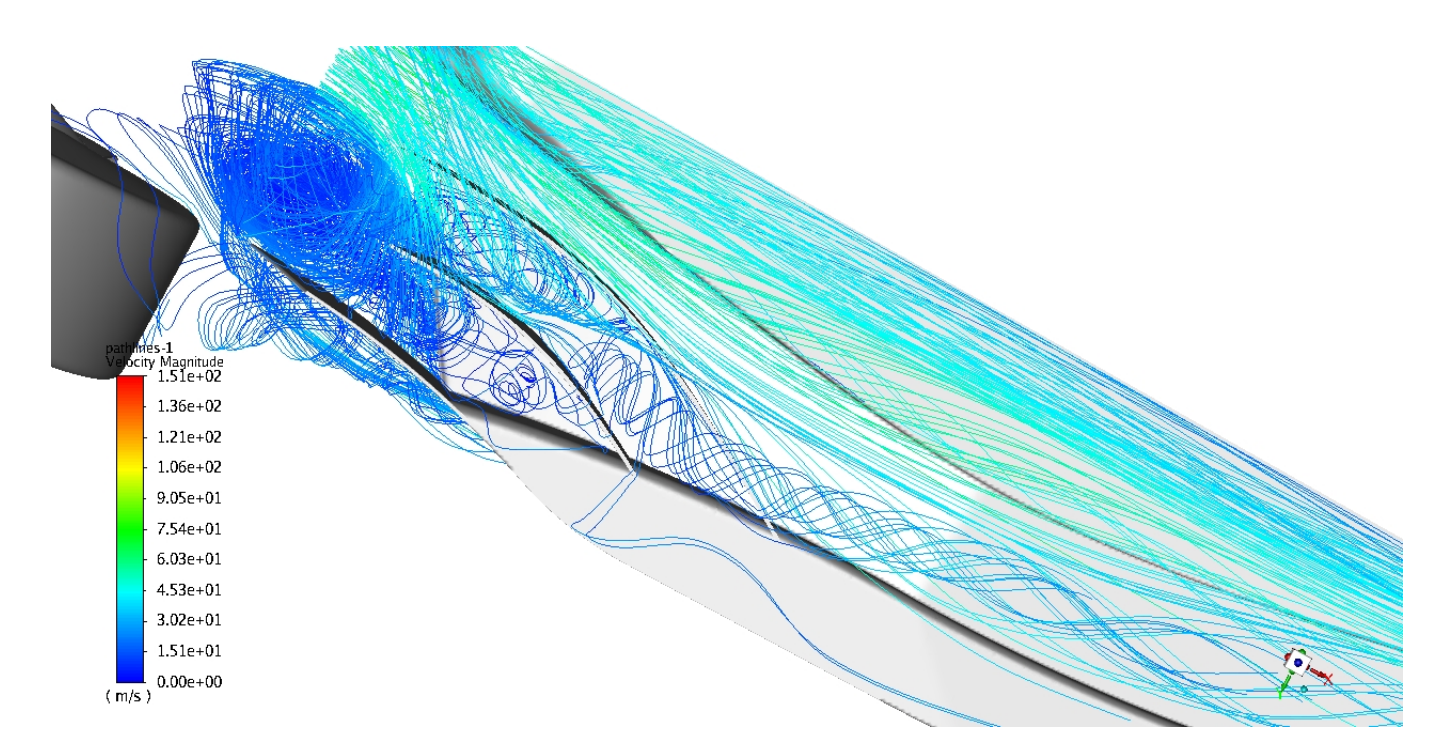

Figura 5.16: Linee di corrente che attraversano le fences viste da sotto il body

#### **5.4 Confronto risultati**

In questo sottocapitolo verranno confrontati e analizzati i risultati ottenuti divendoli per grandezza valutata; questi confronti verrano effettuati soprattutto sui piani introdotti nel sottocapitolo 5.2.1.

#### **5.4.1 Pressione totale**

La pressione totale è definita come la somma di pressione dinamica e pressione statica:

$$
P_{tot} = P_{din} + P_{stat} = 1/2 \cdot \rho \cdot v_{inf}^2 + P_{stat}
$$
\n(5.8)

E importante che la pressione totale al fondo non sia troppo bassa, perchè entrerebbe aria dal diffusore in quanto questo converte pressione da dinamica a statica. Vogliamo cosí avere pressione totale fondo alta per sfruttare completamente il canale e il condotto, mentre la pressione statica bassa per avere quell'effetto che caratterizza l'effetto suolo.

Seguono due immagini (figura 5.17 e 5.18) che rappresentano l'andamento della pressione totale sui piani d'interesse dei tre calcoli eseguiti:

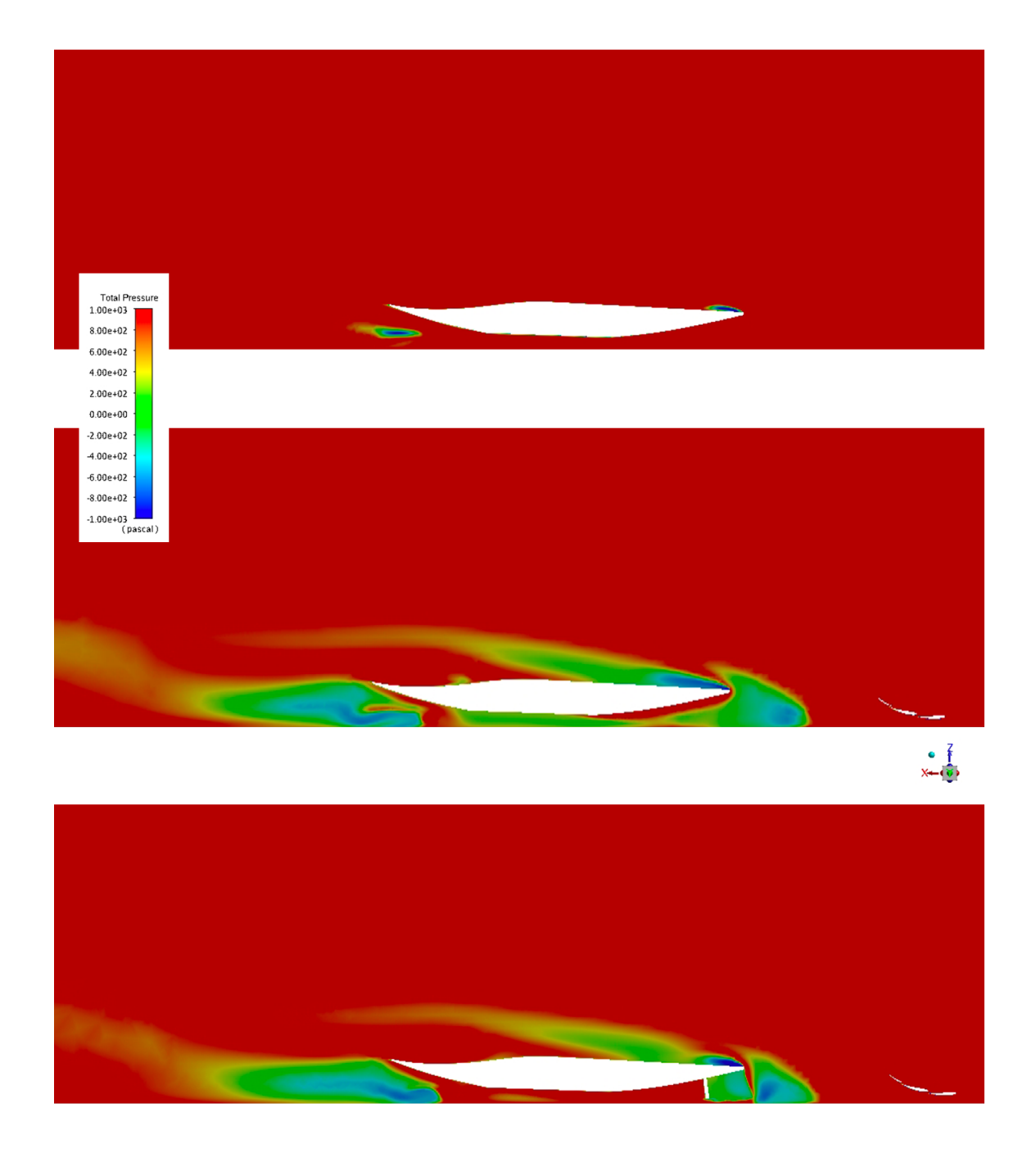

Figura 5.17: Andamento di pressione totale sul piano Y=0.33 [m] dei tre casi analizzati: fondo isolato, geometria completa senza fences, geometria completa

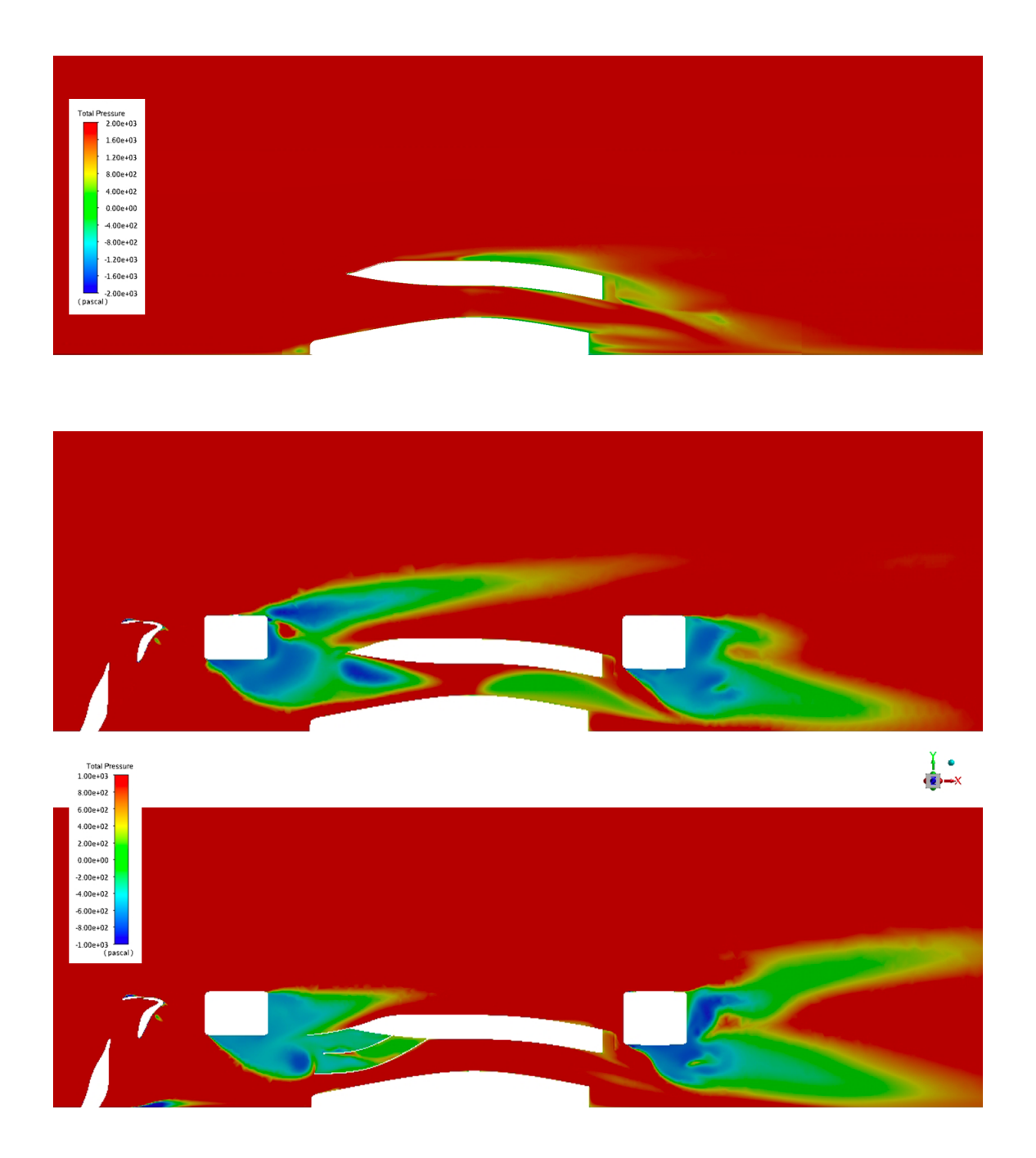

Figura 5.18: Andamento di pressione totale sul piano Z=0.11 [m] dei tre casi analizzati: fondo isolato, geometria completa senza fences, geometria completa

In queste figure si nota la diminuizione della pressione totale tra il caso isolato e quello della geometria senza fences; infatti abbiamo un paggioramento delle prestazioni aerodinamiche come detto nel capitolo 5.3.2.

Inserendo le fences, la pressione totale al fondo aumenta grazie al lavoro di queste alette che favoriscono l'espulsione di parte del vortice generato dalla parte anteriore.

Nella prima figura del confronto sul piano Z=0.11 [m] si è usato un range maggiore (tra -2000Pa e 2000Pa) in quanto poche zone erano presenti nel range delle altre figure (ovvero -1000Pa e 1000Pa).

Con l'inserimento delle fences, si nota un miglioramento anche del vortice in uscita dal canale che risulta essere nettamente più "pulito" rispetto al caso con senza fences come visibile nella figura 5.19. Per visualizzare questi vortici, è stato fatto un contours di pressione totale sul piano  $X=4$  [m] situato poco prima della fine del body.

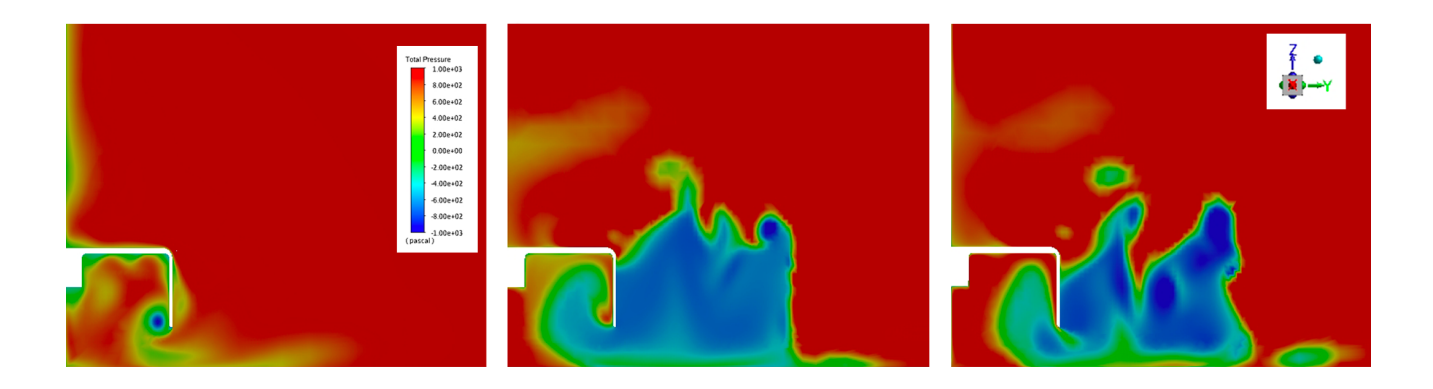

Figura 5.19: Confronto pressione totale outlet condotto

#### **5.4.2 Coefficiente di pressione**  $C_p$

Un altro parametro importante è il coefficiente di pressione  $C_p$  che è definito come:

$$
C_p = \frac{P_{stat} - P_{inf}}{P_{din}} = \frac{P_{stat} - P_{inf}}{1/2 \cdot \rho \cdot v_{inf}^2} = 1 - \left(\frac{v}{v_{inf}}\right)^2
$$
(5.9)

Dato che nel caso in esame  $P_{inf}$  ha valore uguale a 0 e la pressione dinamica risulta costante, questo coefficiente da una misura della pressione statica. Il valore massimo di questo coefficiente è 1, che corrisponde ai punti di ristagno dove la velocita è nulla. Il  $C_p$  ha valore negativo, corrisponde a zone di depressione dove  $P_{stat}$  è minore di 0.

Nella figura 5.20, è presente un confronto degli andamenti del  $C_p$  sul piano Y=0.33 [m], sulla superficie del canale:

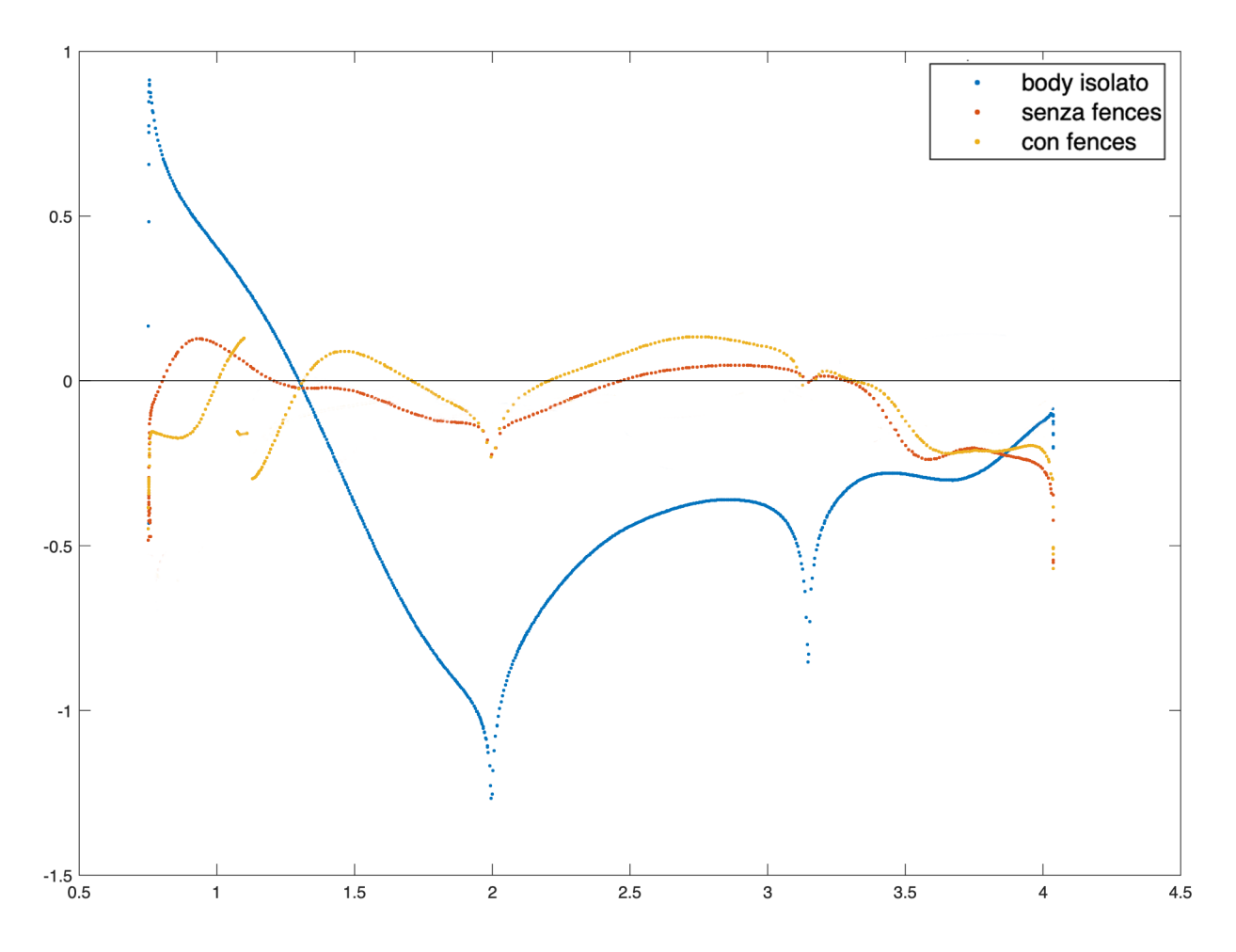

Figura 5.20: Andamenti dei  $C_p$  nel condotto di tutti e tre i casi

Innanzitutto, sulle ascisse è prensente la coordinata X in [m], mentre sulle ordinare il  $C_p$ . Come visto nei sottocapitoli precedenti, si nota che nel caso isolato il  $C_p$  ha quasi sempre valore negativo, ovvero forte depressione sotto il fondo, confermando i buoni risultati ottenuti. Negli altri due casi, si puo` notare che, in media, il coefficiente ha un valore piu alto rispetto al caso isolato: questo vuo dire che ` la pressione statica è più alta, portando cosi un effetto indesiderato. Questo problema, come detto, può essere dovuto dal vortice generato dalla parte anteriore e può essere risolto andando a progettare contemporaneamente ala anteriore e fondo.

### **Capitolo 6**

### **Conclusioni**

Lo scopo di questo lavoro era quello di progettare il fondo di una monoposto di Formula 1, in modo che fosse conforme al regolamento tecnico che entrera in vigore nel 2022, focalizzandosi anche sul ` comportamento aerodinamico di tale geometria. Questa lavoro è il proseguimento dell'operato del mio collega Segalerba E. (il quale ha progettato ala anteriore e ruota) e sara continuato dal mio collega ` Zambellini C., che si occuperà della parte posteriore.

Nella prima fase, tramite l'utilizzo del software CAD *OnShape*, si è costruita la geometria del fondo, partendo dal volume di riferimento, aggiungendo una scocca e raffinandolo; questa fase di progettazione, appunto, e stata affiancata ad una di validazione della geometria in modo che rispettasse sia i ` vincoli sul dominio sia quelli su forme che il fondo doveva rispettare.

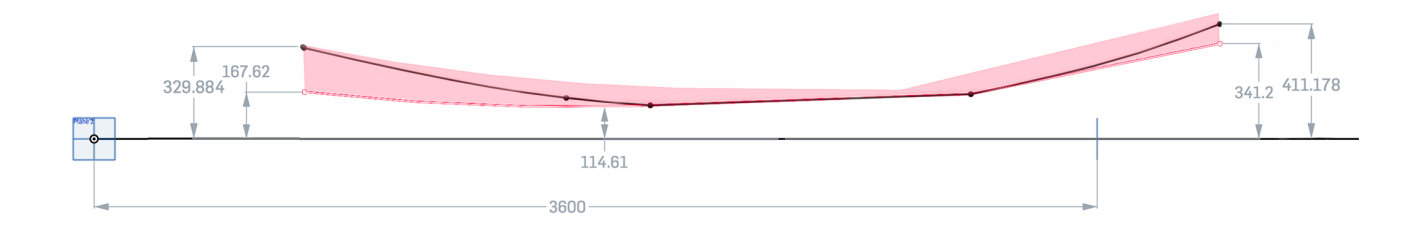

Figura 6.1: Sul piano Y=0.33 [m], in rosso si nota zona permessa dal regolamento e in nero la curvatura del canale della geometria progettata

Quindi sono state condotte le simulazioni fluidodinamiche tramite il software *Fluent*, sia per il caso isolato sia per la configurazione completa, in modo tale da stabilire l'influenza della parte anteriore, ovvero ala e ruota, sul comportamento del fondo.

Da queste simulazioni è emerso che la configurazione iniziale ha mostrato un comportamento secondo le aspettative sviluppando una forza verso il basso (Cz = - 0.2048), come visibile nella figura 6.20. In presenza della ruota e dell'ala anteriore, la forza cambia di segno  $(Cz = 0.1139)$  e questo è dovuto al vortice generato dalla parte anteriore che entra sotto il fondo. Le fences migliorano leggermente la situazione riducendo la forza verso l'alto (Cz = 0.1059).

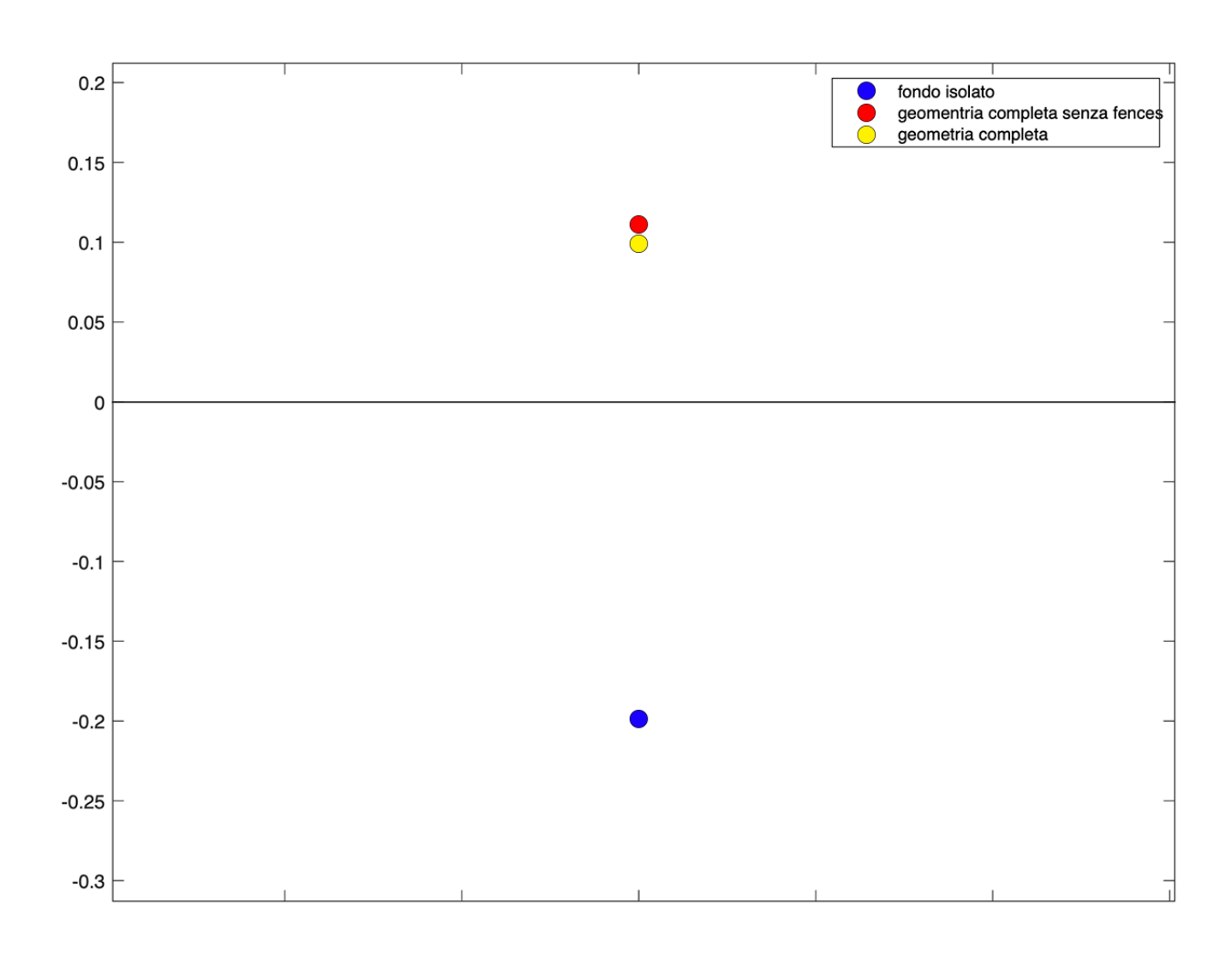

Figura 6.2: Visualizzazione del  $C_z$  dei tre casi

Tuttavia la configurazione scelta per il progetto rappresenta un punto di partenza, essendo ai limiti del volume di riferimento: verranno modificate la parte anteriore, riducendone le dimensioni, e la fences piu esterna, in modo da espellere gran parte del vortice. Questi cambiamenti saranno necessari ` affinchè il mio collega possa procedere per la zona posteriore senza dedicarsi al fondo.

### **Bibliografia**

- [1] J. Westerweel F. Nieuwstadt, B. Boersma. Turbulence. introduction to theory and applications of turbulent flows. *Springer*, 2.
- [2] 2022 formula 1 technical regulations. https://www.fia.com/regulation/category/969, Accessed: 30 March 2020.
- [3] Web page: https://www.wolfdynamics.com/.
- [4] Eric Segalerba. Ottimizzazione aerodinamica dell'ala frontale per una monoposto di formula1 del 2022, utilizzando il metodo dell'aggiunto, 2021.